# **UNIVERSIDADE FEDERAL DE SANTA MARIA CENTRO DE CIÊNCIAS NATURAIS E EXATAS DEPARTAMENTO DE GEOCIÊNCIAS CURSO DE GEOGRAFIA – BACHARELADO**

Wílson Oliveira da Silva

# **ZONEAMENTO GEOAMBIENTAL DO MUNICÍPIO DE TOROPI, RS**

Santa Maria, RS 2022

**Wílson Oliveira da Silva**

# **ZONEAMENTO GEOAMBIENTAL DO MUNICÍPIO DE TOROPI, RS**

Trabalho de conclusão de curso apresentado ao Curso de Geografia – Bacharelado, da Universidade Federal de Santa Maria (UFSM, RS), como requisito parcial para obtenção do título de **Graduação em Geografia – Bacharelado**.

Orientador: Prof. Dr. Luis Eduardo de Souza Robaina

Santa Maria, RS 2022

**Wílson Oliveira da Silva**

## **ZONEAMENTO GEOAMBIENTAL DO MUNÍCIPIO DE TOROPI, RS**

Trabalho de Conclusão de Curso apresentado ao Curso de Geografia – Bacharelado, da Universidade Federal de Santa Maria (UFSM, RS), como requisito parcial para obtenção do título de **Graduação em Geografia – Bacharelado**.

Aprovado em 09 de fevereiro de 2022.

Deerze

**\_\_\_\_\_\_\_\_\_\_\_\_\_\_\_\_\_\_\_\_\_\_\_\_\_\_\_\_\_\_\_\_\_\_\_\_\_\_\_\_\_\_\_\_\_\_**

**Prof. Dr. Luis Eduardo de Souza Robaina (UFSM) (Orientador)**

**\_\_\_\_\_\_\_\_\_\_\_\_\_\_\_\_\_\_\_\_\_\_\_\_\_\_\_\_\_\_\_\_\_\_\_\_\_\_\_\_\_\_\_\_\_\_ Romario Trentin, Dr. (UFSM)**

**\_\_\_\_\_\_\_\_\_\_\_\_\_\_\_\_\_\_\_\_\_\_\_\_\_\_\_\_\_\_\_\_\_\_\_\_\_\_\_\_\_\_\_\_\_\_ Daniélli Flores Dias, Dra. (UFSM)**

> Santa Maria, RS 2022

#### **AGRADECIMENTOS**

A concretização deste trabalho teve apoio de várias pessoas e, por isso, agradeço a todas elas pelo auxilio, pelo conhecimento e pela atenção na conclusão deste estudo, de uma maneira especial eu agradeço:

-A Universidade de Federal de Santa Maria pela oportunidade de obter um ensino gratuito e de qualidade, possibilitar a utilização de toda sua estrutura e por todas as experiências que me proporcionou.

-Aos meus pais, João Antônio Leite da Silva e Neli Oliveira da Silva, e minha irmã Annelize Oliveira da Silva pelo apoio, incentivo e todos os sacrifícios que fizeram ao longo deste tempo para que eu concretizasse meus objetivos.

-Ao meu orientador Luis Eduardo de Souza Robaina pela paciência, dedicação e por todos os conselhos e orientações feitas durante toda minha graduação.

-Ao professor Romario Trentin e a Dra. Daniélli Flores Dias pela disponibilidade para avaliar meu trabalho de conclusão e pelas valiosas contribuições.

-A todos do grupo de pesquisa LAGEOLAM que me auxiliaram e ensinaram durante minha graduação.

-Aos meus colegas de curso, em especial, Juliano Franz, Luan Machado, Ellen Tassinari, Dayane Verneque, Rafael Ribeiro, Guilherme Fernandes que me acompanharam durante todo esse período.

#### **RESUMO**

## **ZONEAMENTO GEOAMBIENTAL DO MUNÍCIPIO DE TOROPI, RS**

## AUTOR: Wílson Oliveira da Silva ORIENTADOR: Luis Eduardo de Souza Robaina

A análise do ser humano no meio onde vive e de suma importância devido ao aumento das degradações do ambiente fazendo com que a análise ambiental seja de grande importância por idêntica às problemáticas no meio ambiente. Nesse sentido, a analise geoambiental auxilia a identificação das potencialidades e fragilidades do local auxiliando na tomada de decisão. Portanto, esse trabalho de conclusão visa realizar geoambiental do município de Toropi, RS. Para isso, foi produzido uma coletânea de mapas com o ArcGis que no final irá gerar um mapa geoambiental dividindo o município em unidades e descrevendo suas características, os mapas realizados foram o hídrico, hipsômetro, declividade, geomorphons, formas de relevo, uso do solo, áreas de preservação permanente, litologia e solos. O mapa geoambiental final do município de Toropi gerou 8 unidades geoambientais através da união de todas as informações realizadas durante o trabalho, sendo as unidades de áreas planas em arenito, colinas suaves em arenito, colinas suaves em vulcânica, colinas fortemente ondulas em arenito, colinas fortemente ondulas em vulcânica, associação de morros, morrotes e topos em arenito, associação de morros, morrotes e topos em vulcânica e unidade urbana. As potencialidades encontradas nas unidades estão relacionadas com a produção agropecuária e a preservação ambiental, vale salientar que algumas unidades apresentam possibilidades marcantes como a construção de um balneário ou um mirante nas áreas mais altas. As principais fragilidades encontradas nas unidades estão relacionadas ao uso inadequados das áreas com vulnerabilidade e áreas de áreas de preservação degradas. Os resultados adquiridos poderão auxiliar os agentes públicos na tomada de decisão.

**Palavras Chaves:** Zoneamento Geoambiental. Toropi. Análise. Potencialidades. Fragilidades.

#### **ABSTRACT**

#### GEOENVIRONMENTAL ZONEMENT OF THE MUNICIPALITY OF TOROPI, RS

## AUTHOR: Wílson Oliveira da Silva ADIVISOR: Luis Eduardo de Souza Robaina

The analysis of the human being in the environment where he lives is of paramount importance due to the increase in the degradation of the environment, making the environmental analysis of great importance because it is identical to the problems in the environment. In this sense, the geoenvironmental analysis helps to identify the potential and weaknesses of the site, helping in decision making. Therefore, this conclusion work aims to carry out geoenvironmental aspects of the municipality of Toropi, RS. For this, a collection of maps was produced with ArcGis that in the end will generate a geoenvironmental map dividing the municipality into units and describing its characteristics, the maps made were the water, hypsometer, slope, geomorphons, landforms, land use, permanent preservation areas, lithology, and soils. The final geoenvironmental map of the municipality of Toropi generated 8 geoenvironmental units through the union of all the information carried out during the work, being the units of flat areas in sandstone, smooth hills in sandstone, smooth hills in volcanic, hills strongly undulating in sandstone, strongly undulating in volcanic, the association of hills, hills, and tops in sandstone, association of hills, hills and tops in the volcanic and urban unit. The potential found in the units is related to agricultural production, it is worth noting that some units have remarkable possibilities such as the construction of a spa or a viewpoint. The main weaknesses found in the units are related to the inappropriate use of areas with vulnerability and areas of degraded preservation areas. The acquired results can help public agents in decision-making.

Keywords: Geoenvironmental Zoning. Toropi. Analysis. Potential. fragilities.

## **LISTA DE FIGURA**

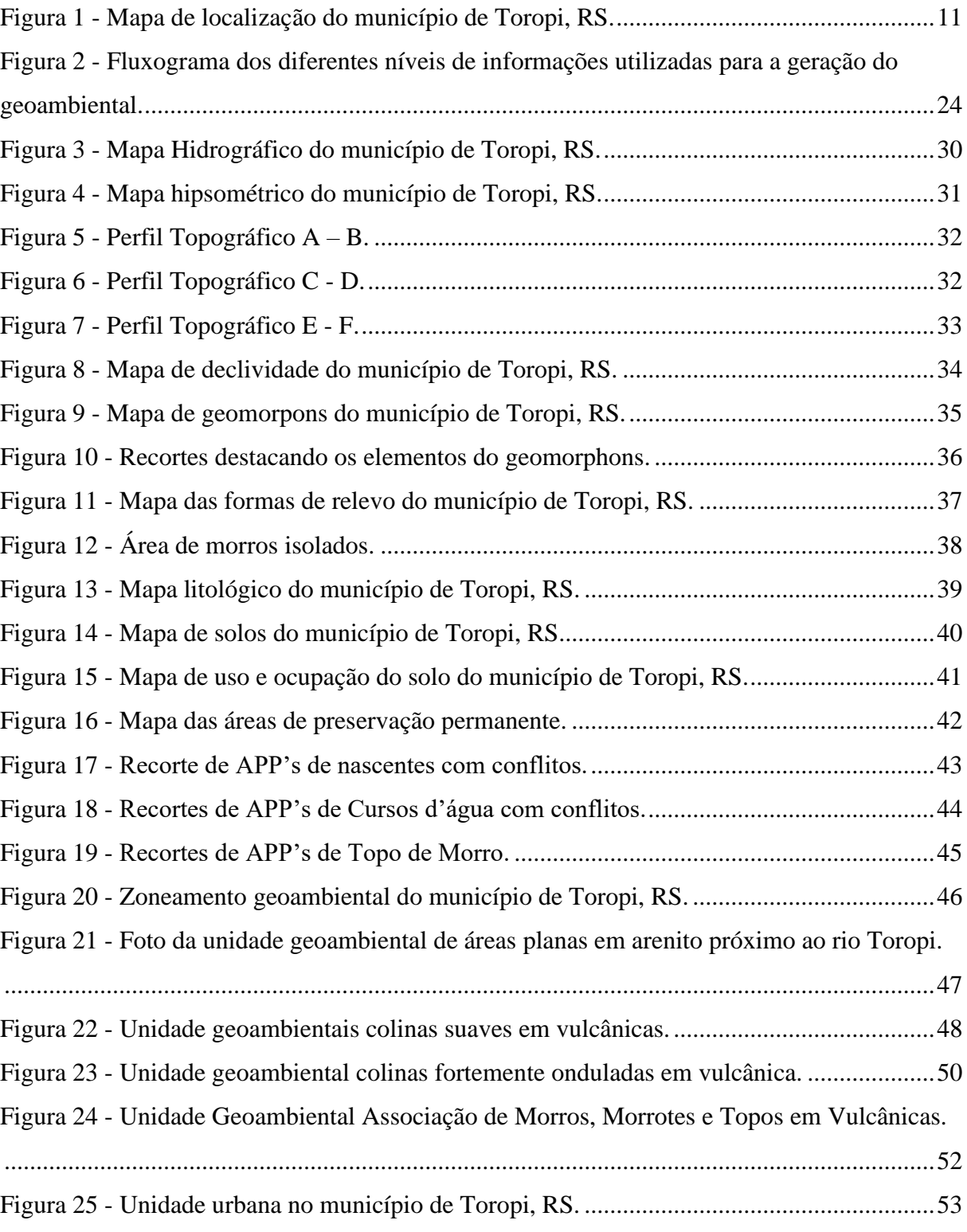

# SUMÁRIO

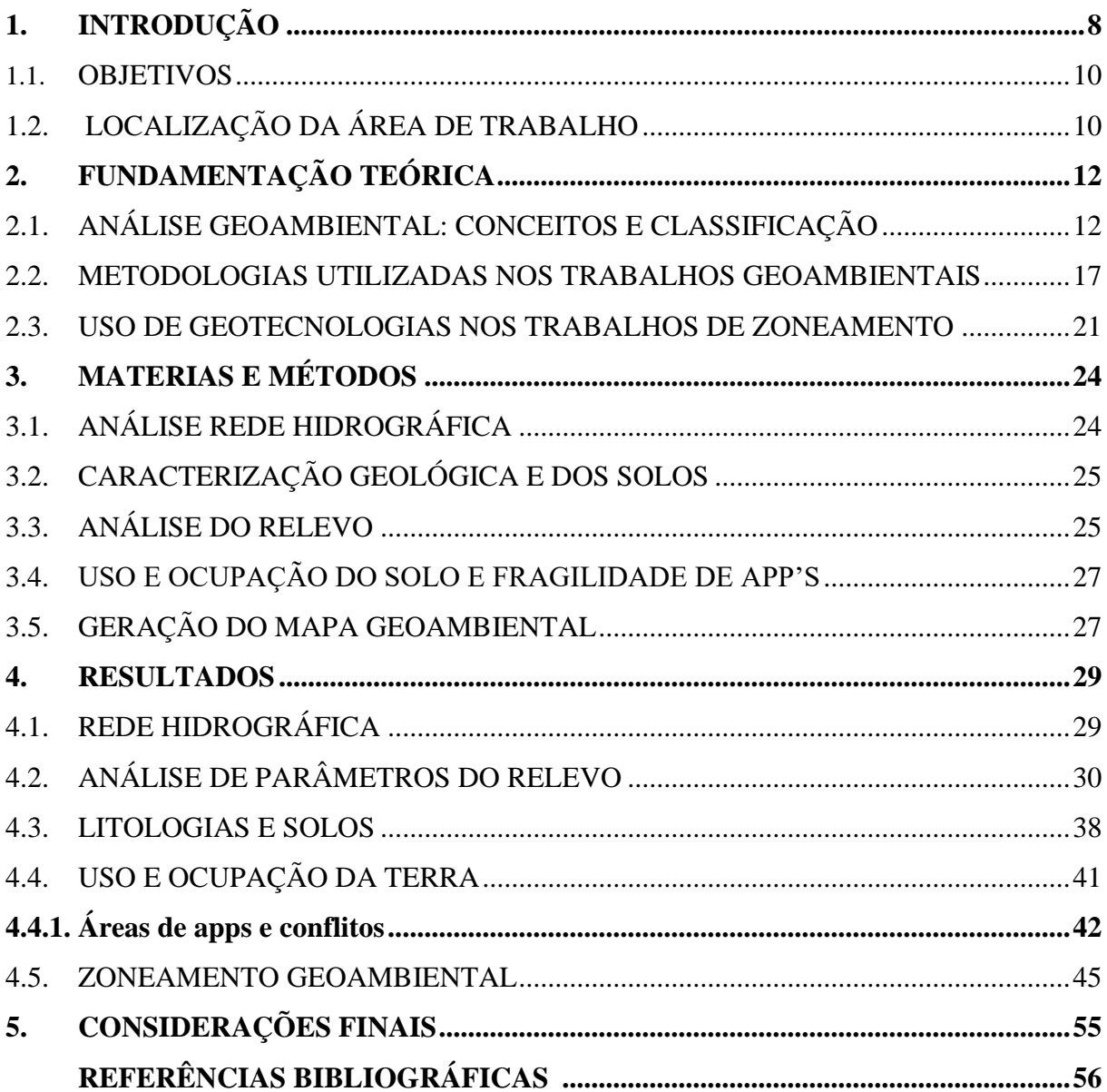

## <span id="page-8-0"></span>**1. INTRODUÇÃO**

A compreensão da ação humana no meio onde vive é de absoluta importância para entender os processos naturais induzidos ou não que causam a degradação no espaço. De modo que a análise ambiental auxilia a identificação das atividades humanas no meio onde vive, conhecendo dos processos entre a sociedade e a natureza, para Ross (2005) o espaço e o lugar onde a sociedade se organiza, se reproduz e possibilita grandes modificações na natureza. As discussões sobre questões ambientais são antigas na sociedade, porém foram expandidas após a segunda metade do século XX, devido ao crescimento da degradação ambiental e o início da escassez de alguns recursos naturais, provocando a criação da Conferência de Estocolmo, em 1972, que discutiu mudanças na relação sociedade e natureza, visando preservar os recursos ambientais.

Uma das formas de análise que vem se destacando nas últimas décadas no ramo ambiental é o zoneamento geoambiental que permite identificar as potencialidades e fragilidades de um município através da divisão em unidades, dando assistência aos gestores públicos na aplicação de ações de desenvolvimento regional e as tomadas de decisões relacionadas com as fragilidades do território. A palavra 'Geoambiental" é derivada do termo geoambiente que é constituído pelos elementos solos, rochas, gases, fluídos e organismos, sendo associado à atmosfera o clima, as condições geológicas do terreno e a cobertura vegetal segundo Aswathanarayana (1). Um dos primeiros trabalhos a propor o zoneamento e mapeamento geoambiental em uma área foi Cendrero (1975) que realizou na baía de Santander na Espanha.

No Brasil, o zoneamento geoambiental foi criado em 1981 através da Lei n° 6.938, fazendo parte dos treze instrumentos de análise utilizada pela Política Nacional de Meio Ambiente (PNMA) para a preservação, melhoria e recuperação da qualidade do meio ambiente. Na visão do Milaré (2004), os gestores públicos não exploram toda a potencialidade do zoneamento nos três níveis político-administrativos nacionais, sendo minimamente utilizado. Segundo Ranieri et al. (2005), a capacidade do zoneamento ambiental em descrever áreas de maior ou menor propensão a uma atividade pode reforçar a necessidade de um EIA-RIMA ou até mesmo desprezar a sua utilização em casos que o licenciamento ambiental e simplificado.

#### De acordo com Santos e Ranieri (2013, p. 44):

Zoneamento ambiental é um instrumento que deve incorporar a variável ambiental no âmbito do ordenamento territorial de modo que as atividades humanas a serem desenvolvidas em um determinado espaço sejam viáveis, considerando aspectos ambientais e não somente o ponto de vista econômico ou social.

Jimenez-Rueda, Landim e Mattos (1995) definiram que os estudos geoambientais como instrumentos de pesquisa sistemático, sendo constituído por diferentes variáveis do meio físico como o uso do solo, litologia, fisiografia, climatologia e a alteração intempérica, através dessa análise é possível caracterizar as potencialidades e avaliar as melhores maneiras de amparar as problemáticas ambientais de um município. A análise cartográfica é constituída por características socioeconômicas e físicas onde são dividas as unidades de paisagem através da integração dos elementos da sociedade e natureza por meio da abordagem geográfica. Essas unidades refletem uma área com um tipo de heterogeneidade mínima relacionados a seus parâmetros e seu compartimento representa uma área com uma homogeneidade relacionado aos processos de dinâmica superficial.

Na cidade de Lanzhou, capital da província de Gansu na China, o zoneamento geoambiental foi utilizado como instrumentos de planejamento do espaço urbano da cidade (DAI; LEE E XHANG, 2001). Na região de Vall de Gallinera na Espanha, o zoneamento Geoambiental foi utilizado por De Villota et. al. (2002) para orientar a ocupação da área urbana.

O Instituto Brasileiro de Geografia e Estatística (IBGE), em 1986, foi um dos primeiros a utilizar o conceito de mapas geoambientais nas suas análises no Brasil. Conforme De Nardin (2009), o zoneamento ambiental é a forma mais correta de avaliação relacionada a estudos integrados pelo fato de conter diretrizes federais, além dos levantamentos físicos e socioeconômicos, auxiliando no diagnóstico.

Com a evolução das tecnologias o mapeamento teve uma grande mudança devido o surgimento do sistema de informações geográficas (SIG) que facilitou o processo de mapeamento gerando dados de qualidade. O uso de geotecnologias no desenvolvimento dos estudos auxilia na identificação da degradação ambiental em diversos cenários, além disso, permite o levantamento e o cruzamento de um banco de dados de diferentes assuntos, desenvolvendo uma vasta quantidade de análises permitindo uma avaliação de alta precisão (SCCOTI, 2017).

Nesse trabalho utiliza-se a proposta de zoneamento geoambiental para identificar variações ambientais no município. A caracterização geoambiental constitui uma associação dos atributos do relevo, litologias, solos e uso e ocupação da terra.

#### <span id="page-10-0"></span>1.1.OBJETIVOS

No município de Toropi, o avanço do agronegócio gera conflitos ambientais pelo motivo de não respeitar as leis ambientais, causando a degradação dos aspectos fisionômicos do meio ambiente, justificando a necessidade da compreensão dos processos causadores desses impactos no munícipio de Toropi/RS, além de auxiliar na tomada de decisão dos gestores e como ferramenta didática para a população. O objetivo geral é realizar o estudo e zoneamento geoambiental do município de Toropi, localizado na região central do estado do Rio Grande do Sul. Para atingir o objetivo geral, é necessário desenvolver alguns objetivos específicos, tais como:

- Caracterizar os elementos morfométricos do relevo e da hidrografia.

- Descrever as principais características das litologias e solos presentes.
- Determinar e analisar o uso e ocupação da terra.
- Apontar as vulnerabilidades e as potencialidades do município.

- Avaliar o cumprimento das leis ambientais relacionadas a áreas de APP's.

#### <span id="page-10-1"></span>1.2.LOCALIZAÇÃO DA ÁREA DE TRABALHO

O município de Toropi se localiza na região centro oeste do estado do Rio Grande do Sul com as coordenadas 29°24'31.21"S, 54°25'12.16"W; 29°24'2.23"S, 54°11'47.77"W; 29°33'9.44"S, 54°24'49.05"W e 29°32'40.15"S, 54°11'6.31"W e está a 351 km da capital Porto Alegre e 60 km de Santa Maria, conforme a Figura 1. Toropi tem a extensão de 200 km² e ao sul a cidade faz divisa com São Pedro do Sul e Mata, ao norte Jari, na região oeste Jaguari e ao leste a cidade de Quevedos.

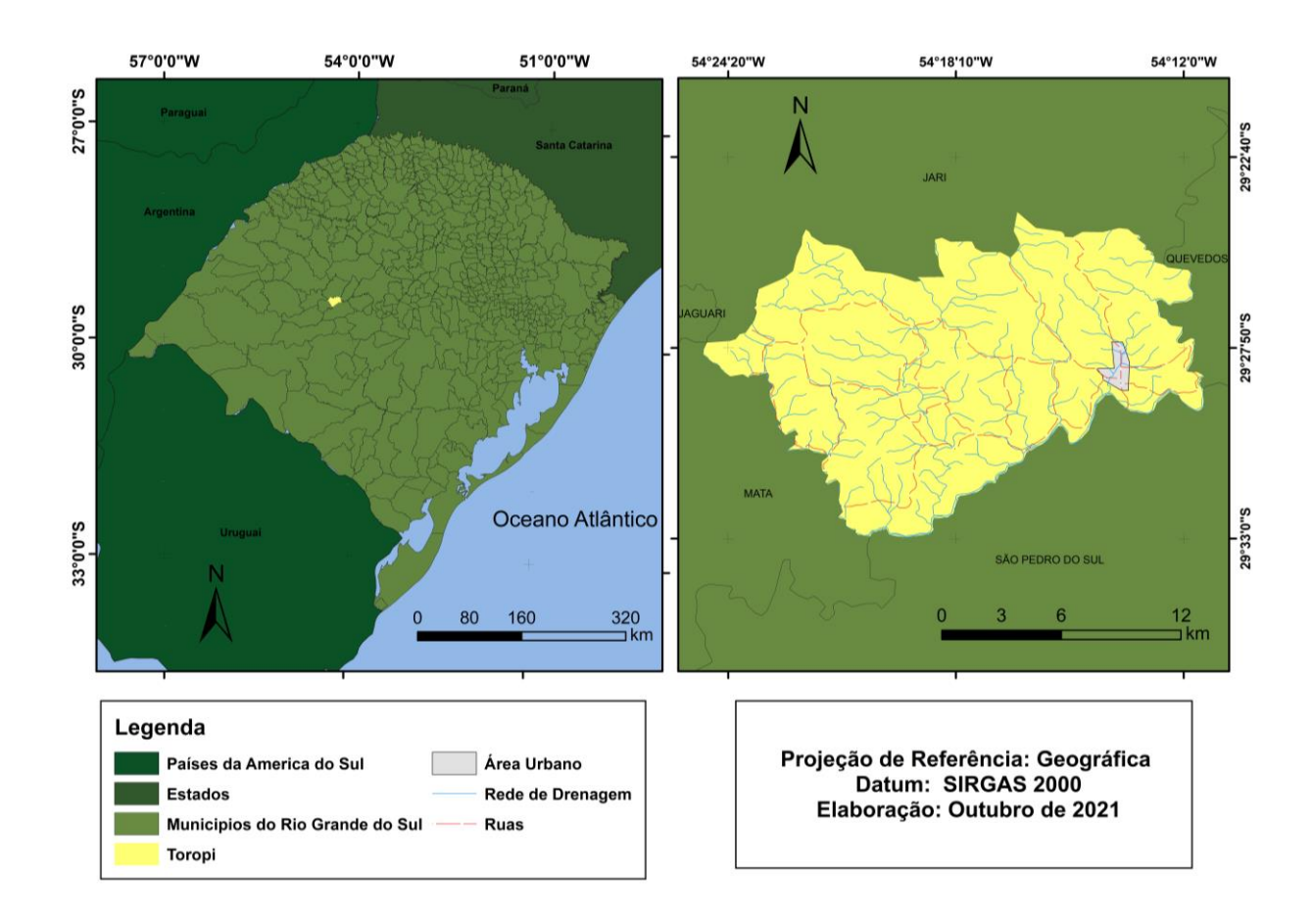

<span id="page-11-0"></span>Figura 1 - Mapa de localização do município de Toropi, RS.

Fonte: Elaborado pelo autor (2021).

O trabalho foi estruturado em 5 capítulos, caracterizando no primeiro capítulo a apresentação da justificativa do tema proposto e da área de pesquisa, indicação dos objetivos do trabalho e a localização do objeto de pesquisa. No segundo capítulo, são apresentadas as bases teóricas para a realização do trabalho, que aborda o estudo de geoambiental na análise de paisagens. No terceiro capítulo, foi descrito a metodologia e as operações que foram realizadas ao decorrer do estudo. No quarto capítulo, são apresentados os resultados dos elementos físicos da paisagem, como clima, litologia, hidrografia, o relevo e os solos e, posteriormente, o estudo geoambiental com indicação de fragilidades e potencialidades. No quinto capítulo, indica as considerações finais do trabalho.

## <span id="page-12-0"></span>**2. FUNDAMENTAÇÃO TEÓRICA**

Esse capítulo apresenta a base bibliográfica, apresentando os aspectos teóricos e conceituais, visando caracterizar e construir o objetivo da pesquisa, relacionada com a temática e com a área de estudo que dá suporte para o desenvolvimento da pesquisa desde a coleta de dados e construções dos resultados. O capítulo está organizado em três temas diferentes, abordando a análise do zoneamento geoambiental, apresentando a criação do conceito e sua definição, além de descrever os primeiros trabalhos realizados no Brasil. Posteriormente, foi apresentado a fundamentação das metodologias usadas para a geração dos geoambientais. Logo após, é exposta a importância do uso do SIG na produção de trabalhos geoambientais.

## <span id="page-12-1"></span>2.1. ANÁLISE GEOAMBIENTAL: CONCEITOS E CLASSIFICAÇÃO

O zoneamento ambiental faz parte da Política Nacional do Meio Ambiente (PNMA), desde do ano de 1981, (Lei 6.938/81), como instrumento de análise, porem só foi regularizado no ano de 2002, através do decreto N°4.297, que nomeou como Zoneamento Ecológico-Econômico (ZEE) que tem como definição (BRASIL, 2002, Art. 2):

> Um instrumento de organização do território a ser obrigatoriamente seguido na implantação de planos, obras e atividades públicas e privadas, estabelece medidas e padrões de proteção ambiental destinados a assegurar a qualidade ambiental, dos recursos hídricos e do solo e a conservação da biodiversidade, garantindo o desenvolvimento sustentável e a melhoria das condições de vida da população.

Ab'Saber (1989) define que o conceito de zoneamento ecológico-econômico (ZEE) requer um conjunto de entendimentos prévios sobre o assunto onde a sua utilização num espaço geográfico deve conter um método, uma reflexão e uma estratégia própria para cada caso realizado. Nesse sentindo, Ross (1994) complementa que o zoneamento ambiental deve se iniciar através de uma metodologia baseada nos aspectos do meio físico e socioeconômico, visando a integrar as diferentes disciplinas por meio de uma síntese sobre a realidade pesquisada.

As primeiras aplicações do termo geoambiental foi pelo *International Union of Geological Sciences* – IUG. A expressão foi criada para nomear os profissionais das geociências que trabalhavam na área de análise do meio ambiente, tendo como o objetivo providenciar estudos aos administradores e planejadores que estão na área de organização e desenvolvimento do território, informando as características do meio físico e suas relações em diferentes formas de uso e ocupação do solo (MEDINA et al, 2007). Nesse sentido, o que determina a análise geoambiental e a divisão de uma área definida em classes de terrenos hierarquizados a partir das características físicas e o uso e ocupação de uma área.

No Brasil, os primeiros a realizarem trabalhos sobre essa premissa foi o Instituto Brasileiro de Geografia e Estatística (IBGE, 1983; 1990; 1993) que determinou a área de estudo em macrocompartimentos, hierarquizados do maior ao menor em Domínios, Regiões e Geossistemas, indicando as características físicas do relevo através dos aspectos geológicos, paleoclimáticos, entre outros.

Conforme Calderano Filho *et al.* (2013) o conceito de geoambiental pode ser compreendido como o estudo dos elementos físico-bióticos componentes da paisagem, que resulta na caracterização de aspectos do ambiente, individualizando zonas do terreno com comportamento similar para orientar as diretrizes de planejamento e possibilitar a elaboração de prognósticos.

O estudo geoambiental para Brandão (2003) é uma parte fundamental para a estruturação de uma região, devido a capacidade de analisar as potencialidades e limitações de seus recursos naturais, assim identificando os impactos em cada unidade geoambiental e prescrevendo diretrizes para melhorar o uso e ocupação do solo. Na visão de Grecchi (1998), o zoneamento beneficia o planejamento ambiental, tendo sempre uma preocupação com o contexto político onde a área está inserida além do modelo de econômico e ambiental atual. O zoneamento ambiental faz parte desse planejamento devido ao auxílio na demarcação de áreas texturalmente homogêneas, seguindo as características naturais, o zoneamento e resultado da evolução dos estudos relacionados à alteração intempérica, associando com informações geológicas, pedológicas, fisiológicas e morfoestruturais (Stefani, 2000). Silva (2005, p.1) descreve que:

> O processo de zoneamento tem por resultado uma ordenação territorial em unidades ambientais com características homogêneas de uso intensivo, extensivo, de preservação e de uso múltiplo, que permitem orientar a ocupação do espaço e uso dos recursos.

O termo geoambiental para Vedovello (2004) atende a atuação de vários profissionais de áreas afins com o meio ambiente, exigindo conhecimento técnico sobre o meio físico aos diversos instrumentos e mecanismos de gestão ambiental por meio da cartografia. Assim, o estudo geoambiental pode ser entendido, de forma ampla, como todo processo envolvido na obtenção, análise, representação, comunicação e aplicação de dados e informações do meio físico, considerando as potencialidades e fragilidades do terreno, bem como os perigos, riscos, impactos e conflitos decorrentes da interação entre as ações humanas e o ambiente fisiográfico. Ainda o autor destaca a importância da cartografia geoambiental para subsidiar a gestão ambiental, em termos de definição de política públicas, planejamento e gerenciamento dos espaços e recursos naturais, pois esses estudos são realizados a partir das análises do solo, rochas, águas, relevo, clima, demandas antrópicas, processos naturais, socioculturais e a interação existentes.

O estudo geoambiental é definido, na visão de Estrada (2006), como um instrumento de planejamento territorial, podendo ser uma área de análise regional ou local, onde são identificadas as áreas de risco geológico, visando aperfeiçoar o manejo do solo e o uso dos recursos naturais além de amenizar os possíveis efeitos na saúde e bem estar da população. O objetivo da realização do geoambiental para Ohara (1995) é a criação de zonas e subzonas geoambientais que dividem as áreas através das características do meio físico com objetivo de auxiliar o planejamento das regiões. Nesse sentindo, a "análise separada de cada unidade geoambiental permite descrever com satisfação a disponibilidade de recursos naturais existentes em determinada porção do espaço" (OLIVEIRA e DINIZ, 2015, p. 365). Cabral (2014, p.62) descreve que o processo de classificação das unidades geoambientais é realizado através da:

> [...] definição dos sistemas e unidades geoambientais se inicia com o cruzamento do mapa litológico, associado a informações climáticas; sobrepondo os mapas de drenagem e do relevo; após o mapa de solos; desses cruzamentos obteve-se as diferentes unidades com base nos aspectos físicos. Posteriormente, ocorre a sobreposição das informações sobre feições superficiais e uso do solo. O Mapa Geoambiental representa uma síntese das características físicas da área, refletindo a homogeneidade quanto às características físicas do relevo, a ocupação e uso das áreas, o substrato geológico que compõem solos e ainda quanto às ocorrências de formas recentes de dinâmica superficial do relevo.

O zoneamento geoambiental é uma parte importante do processo de planejamento do uso da terra devido à capacidade de definir áreas homogêneas, seguindo os seus aspectos naturais e avaliando os pontos positivos e negativos, assim definindo o melhor manejo ou conservação da área de estudo (Santos, W. 2016). Os estudos geoambientais podem ser realizados em áreas que já têm algum tipo de atividade em desenvolvimento ou a serem implantadas, pelo fato de caracterizar as zonas com aptidões e restrições de uso, além de indicar as porções com maior perspectiva de preservação (GRECCHI; PEJON,1998).

As analises cartográficas que discutiram inicialmente os processos de intervenção antrópica foram os mapas geotécnicos, que posteriormente foram base para os trabalhos geoambientais (TRENTIN, 2007), esses trabalhos geoambientais utilizam uma grande quantidade de informações que foram cruzados em diferentes níveis e atributos visando identificar como os aspectos do meio físico se apresentam em diferentes tipos de ocupação, caracterizando suas fragilidades e potencialidades (ZUQUETTE, 1993). Nos últimos anos houve crescimento dos estudos envolvendo o termo cartografia geoambiental, desenvolvendo uma grande importância no ramo da analise ambiental através do aprimoramento das metodologias, com vários pesquisadores de diversas regiões produzindo zoneamentos geoambientais (TRENTIN; ROBAINA, 2005). Friori (2004) ressalta que a cartografia geoambiental visa analisar as problemáticas ambientais relacionadas ao meio físico divido as unidades homogêneas do território com bases nas características geoambientais, significando a associação e a inter-relação dos aspectos do meio físico, biológico junto com as atividades antrópicas, caracterizando as potencialidades e as fragilidades da área de estudo. No Brasil, as principais problemáticas estão relacionadas aos fenômenos de erosão, inundação, enchente associadas ou não à ação humana.

A definição do zoneamento geoambiental para De Nardin e Robaina (2009, p. 164) "consiste na compartimentação do espaço em porções homogêneas, obtidas através da avaliação das potencialidades e limitações das paisagens", nesse sentindo o zoneamento é caracterizado como um instrumento de regulação do meio ambiente. Calderano Filho et al. (2013, p. 561) complementa que o geoambiental é "o estudo dos elementos físico-bióticos componentes da paisagem, que resulta na caracterização de aspectos do meio (geologia, geomorfologia, pedologia, hidrologia, recursos naturais)". Robaina et al (2009, p.38) salienta a importância da realização dos estudos geoambientais:

> Nos últimos anos, vêm ganhando força às discussões a respeito dos zoneamentos geoambientais, principalmente, pela importância que vem tendo como instrumento estratégico para o planejamento regional, com forte vinculação ao parcelamento do solo e definições de usos.

A análise integrada no geoambiental promove uma representação da realidade local de uma área de estudo, através de vários aspectos onde são identificados as "vulnerabilidades, potencialidades, limitações, problemas de infraestrutura e desigualdade na área de objeto de estudo" (VIANA et al, 2017, p.3). Robaina e Trentin (2021) ressaltam que a análise integrada de diversos elementos fisiográficos e do uso do solo são utilizados para identificar os processos superficiais, contribuindo para o manejo de municípios e bacias hidrográficas. A partir da produção do geoambiental pode:

> [...] conhecer as propriedades e atributos dos elementos físicos e bióticos da paisagem, possibilitando avaliar as potencialidades e limitações de cada componente, com base nas ofertas ecológicas apresentadas, como planejar o uso e manejo dos recursos disponíveis com base na realidade local [...]. (CALDERANO FILHO et al., 2010, p. 70)

A realização, atualmente, de trabalhos de zoneamento ambiental na geografia utiliza os limites de bacias e de municípios como área de estudo, auxiliando no planejamento, como exemplo de análise que utilizam limites em bacias são o estudo de zoneamento realizado por Ohara et.(2003) na região do Alto- médio Rio Paraíba do Sul, o zoneamento na bacia do córrego Tenente em Mariluz/PR por Souza; Gasparetto e Nakashima, (2008) e a bacia hidrográfica semiárida do Rio Acaraú/CE realizado por Nascimento (2008) sobre a desertificação da área. Quanto a trabalhos realizados em municípios, se destaca o estudo de zoneamento realizado por Anjos (2020) no município de Barrocas/BA, a avaliação das unidades de conservação em Guarulhos/SP (Fonseca; Andrade e Oliveira, 2014), o zoneamento geoambiental realizado em São Pedro do Sul/RS que contém uma grande importância na conservação do patrimônio paleontológico devido a presença de fósseis (MENEZES et al, 2012).

Exemplos de trabalhos de compartimentação geoambiental em municípios podem ser observados nos estudos realizados no município de São Vicente (Trentin e Robaina, 2021), em Porto Seguro e Santa Cruz Cabrália/BA (Souza, Fontes e Moreau, 2011), em Agudo/RS (Schirmer e Robaina, 2012), São Francisco de Assis/RS (Robaina e Trentin, 2019), o estudo geoambiental tem como intuito analisar as relações dos elementos naturais e sociais, visando o planejamento dos municípios. Lima, Cestaro e Araújo (2010) utilizaram o conceito de geossistema para estudar o município de Crato/CE, que consiste em uma abordagem sistêmica da paisagem, avaliando os problemas causados pelos aspectos sociais e econômicos no meio

físico, dividindo as áreas homogêneas e identificando as capacidades e as limitações de cada unidade e auxiliando a tomada de decisão do poder público.

Santos e Souza (2014) utilizaram o geoambiental para avaliar a vulnerabilidade e o risco ambiental em áreas que sofrem o processo de urbanização desenfreada e identificando as grandes modificações causadas pelo o crescimento desordenado. Outro geoambiental que se destaque foi em São Sebastião/SP na faixa de dutos Osvat/Osplan que analisou a suscetibilidade aos processos erosivos e gravitacionais (Moura; Mattos e Jiménez-Rueda, 2011). O geoambiental realizado na Praia Grande/SP apresentou grande número de unidade geoambientais sendo 20, devido a sua grande variedade nos aspectos geológicos, pedológicos, geomorfológicos, e nas declividades e uso do solo o que influenciam a divisão das áreas (SOUZA e CUNHA, 2014).

#### <span id="page-17-0"></span>2.2. METODOLOGIAS UTILIZADAS NOS TRABALHOS GEOAMBIENTAIS

A definição do zoneamento geoambiental tem como objetivo delimitar áreas de suscetibilidades e potencialidades através de um conjunto de variáveis física e antrópicas de forma integrada. Nesse sentido, o estudo realizado por Santos et. (2007) caracterizou três classes de vulnerabilidade como baixa, moderada e alta no estado do Paraná a partir das informações do meio físico, utilizando os mapas geológico, litológico, declividade e geomorfológico, hierarquizando os níveis de vulnerabilidade em um mapa de zoneamento ambiental e realizando uma síntese.

A metodologia do zoneamento geoambiental tem como principal suporte o mapa de uso e ocupação do solo devido a possibilidade de entender e descrever as relações sociais, tendo como cenário o substrato natural. No planejamento ambiental o uso e ocupação do solo e um tema básico que descreve a ação humano no meio ambiente, identificando os seus impactos, sendo um aspecto muito importante na análise geoambiental. Robaina et al. (2009, p. 3) destaque que o que o desenvolvimento do mapeamento geoambiental visa:

<sup>[...]</sup> divisão da área em unidades, de acordo com a variação de seus parâmetros. As unidades representam áreas com heterogeneidade mínima quanto aos parâmetros e, em compartimentos com respostas semelhantes frente aos processos de dinâmica superficial.

O estudo realizado por Gubitoso et. (2008) na região de Araça em São Sebatião/SP utilizou dados hidrográficos, geoquímicos, entre outras, na avaliação das características da região. O diagnóstico realizado na bacia hidrográfica semiárida do Rio Acaraú/CE utilizou para análise as características geológicas, geomorfológicas, hidrológicas, clima, litologia e uso do solo (NASCIMENTO, 2008). Jimenez-Rueda et al. (1995) informa que o zoneamento geoambiental consiste em uma análise sistêmica e multicritérial que divide a área de estudo em unidades geoambientais, utilizando como parâmetros os elementos físicos como o litológico, morfoestrutural, microclimático, fisiográficos e coberturas/unidades de alteração intempérica além da cobertura da terra tendo como objetivo identificar as potencialidades físicas da área de estudo de acordo com os aspectos naturais de sustentabilidade.

O Zoneamento geoambiental efetuado na bacia hidrográfica do arroio Curucu no oeste do Rio Grande do Sul usou como base de análise os atributos de drenagem, relevo, geologia e uso da terra e determinou as unidades da bacia com diferentes potencialidades e fragilidades, sendo cinco unidades classificadas com grandes problemas ambientais relacionadas às áreas de cabeceiras (BAZZAN e ROBAINA, 2008).

Em Colorado do Oeste/RO, utilizou como base mapa fisiográfico, morfoestrutural, hidrográfico, lineamento estrutural e mapa de traços e juntas que identificou 3 unidades geoambientais áreas institucionais, áreas consolidadas por uso controlado e áreas consolidadas por uso restrito além de 8 subunidades (LISBOA e FERREIRA, 2011).

No zoneamento ambiental realizado nas bacias hidrográficas afluentes do Rio Ibicuí no sudoeste do Rio Grande do sul, foram aplicadas as características hidrográficas, declividade, hipsometria, litologia e uso e ocupação do solo na sua análise, visando identificar importantes informações para futuras intervenções tendo em vista os processos de arenização da área e a preservação de sítios arqueológicos presento no local de estudo (DE NARDIN e ROBAINA, 2010). Na análise da bacia do Rio Coco na região urbana de Fortaleza, foi usado para avaliar as questões ambientais a hidrografia, climatologia, pedogênese e uso e ocupação do solo (SANTOS e SOUZA, 2014).

O grupo de pesquisa que vem se destacando na produção de análises relacionadas ao tema zoneamento e atlas geoambiental e o LAGEOLAM/UFSM que produziu vários estudos em municípios que compõem a bacia hidrográfica do rio Ibicuí e em sub-bacias, como a pesquisa realizada em São Vicente do Sul, RS por Reckziegel e Robaina (2008), analisou as áreas de interflúvios dos rios Ibicuí e Jaguari, sendo divididas em três classes. O zoneamento

realizado no perímetro urbano no município de Santa Maria, RS, utilizou como base os dados hipsometria, declividade, hidrografia, geológico, uso do solo, características climáticas entre outras aspectos para a classificação da área de estudo, sendo encontradas nove unidades, seis subunidades e quatro feições (PIRES e DAL'ASTA, 2011). Trentin (2007) utilizou como critérios para definir as unidades geoambientais da Bacia Hidrográfica do Rio Itu, no oeste do RS, os elementos rede de drenagem, hipsometria, declividade, unidade de relevo, litologia, solos, climatologia, uso e ocupação da terra e características ambientais marcantes que influenciam a degradação do município como a propensão a erosão e voçorocas. No município de São Francisco de Assis foi utilizado como parâmetros da análise, as condições de relevo, litologia, solos e uso e ocupação sendo identificadas 11 unidades geoambientais (ROBAINA e TRENTIN, 2019). Na bacia do Rio Itu, foram identificadas 8 unidades de geoambientais, sendo descritas as características, potencialidades e fragilidades das unidades, as classes V, VI e VII foram as que apresentaram os maiores problemas ambientais relacionados aos processos de movimento de massa e queda dos blocos.

Os critérios utilizados no geoambiental de São Borja, RS foram hidrografia, geologia, solos, condições climáticas, atributos do relevo como hipsometria e declividade além do uso do solo. Foram realizados dois usos do solo diferentes, sendo o primeiro uma classificação de imagens de satélite que dividiu a área em quatro unidade floresta, lavoura, campo e água; o segundo mapa focou em caracterizar a cobertura, uso e ocupação de forma mais detalhada em oito unidades campo com pecuária, campo com agricultura, banhado com agricultura, associação de atividades, assentamentos, matas ciliares e areais com florestamento. Na fase final do geoambiental, foi realizado o cruzamento de todas as informações, sendo as unidades geoambientais uma parcela da área de estudo constituída de atributos naturais e antrópicos com algum tipo de semelhança onde são definidas as características, potencialidades e as fragilidades das unidades (ROBAINA et al, 2007). No município de Sorriso no Mato Grosso, foi realizado um geoambiental que usou como parâmetros o uso e ocupação do solo, geologia, solos, rede hidrográfica entro outros aspectos relacionados ao relevo como hipsometria, declividade e orientações das vertentes onde foi efetuado o cruzamento dos dados físicos, gerando um mapa de compartimentação geomorfológica, visando dividir as áreas mais homogêneas do município (CABRAL, 2014). Por meio do cruzamento de todas as informações do município de Sorriso, MT foi possível definir 4 sistemas e 5 unidades geoambientais homogêneas no município onde foi apresentado os principais atributos como a geomorfologia, uso e ocupação das unidades, as potencialidades e as restrições ambientais.

O trabalho realizado na bacia hidrográfica do Arroio Miracatu, em um dos afluentes do Rio Ibucuí, apresentou cinco sistemas, oito unidades e duas feições onde são identificados vários problemas ambientais como a degradação da mata ciliar no Sistema Arroio Miracatu e o sistema Sanga da Areia que apresenta as maiores fragilidades da bacia relacionadas sua litologia frágil que causa a erosão além de voçorocas e ravinas (DE NARDIN e ROBAINA, 2009).

Para a realização do zoneamento geoambiental na bacia Ribeirão da Pedra Branco em Alfenas/MG, foram utilizados os mapas de uso do solo e o morfodinamico que consiste na análise integrada de vários fatores que influenciam os processos evolutivos (GARÓFALO e FERREIRA, 2013). O trabalho realizado no município de Picos/PI visou avaliar as pontenciabilidades, vulnerabilidades e limitações da cidade e, para isso, foram utilizados no estudo os aspectos físicos como geologia, altitude, cobertura vegetal, hidrografia, os processos morfodinâmicos, as condições climáticas os impactos emergentes, além dos aspectos socioeconômicos da área, uma das potencialidades encontradas no município foi a extração de recursos minerais em relação às fragilidades encontradas são ocupação de áreas irregulares de APP's e riscos à integridade biótica, além de conter uma limitação, a respeito, à dificuldade de crescimento da cidade e inchaço urbano frente à topografia do terreno (VIANA, 2017).

No município São Vicente do Sul, foram utilizados para análise os substratos rochosos e solos, integrados com o uso do solo entre outros aspectos, sendo definidas 4 unidades geoambientais e 5 subunidades (ROBAINA E TRENTIN, 2021). No município de São Francisco de Assis, foi utilizada a abordagem multicritério que consiste num modelo que identifica e avalia as transformações ocorridas na área através da hipsometria, declividade, amplitude, comprimento, uso do solo, perfil e plano de vertente e a ação humana, por conter grande diversidade no município foram identificadas 11 unidades geoambientais diferentes (ROBAINA e TRENTIN, 2019).

Na tese de doutorado de Oliveira (2018), foi criada uma tabela para compilar quais são os elementos mais utilizados em um trabalho geoambiental de multicritérios, foram analisados 83 trabalhos relacionados ao assunto e em 72 deles a variável geomorfologia foi utilizada, logo em seguida, por 67 da variável geologia. A autora destaca que:

apesar dos objetivos dos trabalhos analisados, muitas vezes serem distintos, as considerações feitas por eles em relação ao objeto de análise são parecidas uma vez que estudam, em sua maioria, o meio ambiente natural (OLIVIERA, 2018, p.79).

A elaboração do geoambiental no município de São João de Boa Vista teve como objetivo analisar as áreas vulneráveis a processos físicos e avaliar áreas com potencial a atividades antrópicas, utilizando a "integração dos produtos obtidos com a compartimentação fisiográfica, o uso e cobertura da terra e as áreas de preservação permanente" (PILACHEVSKY, 2013, p.15). Sendo utilizados como variáveis os elementos geológicos, geomorfológicos, climáticos, rede hídrica, cobertura do solo e dados socioeconômicos onde foram caracterizadas áreas homogêneas. Como resultado, foram classificadas 8 unidades e com 5 graus de suscetibilidade. No município de São João de Boa Vista, foram encontradas 3 unidades com suscetibilidade muito alta, podendo ocorrer nessas áreas os processos de erosão inundação, assoreamento dos rios, escorregamentos e rolamento de blocos.

#### <span id="page-21-0"></span>2.3. USO DE GEOTECNOLOGIAS NOS TRABALHOS DE ZONEAMENTO

O emprego das ferramentas e dos produtos geotecnológicos atualmente disponibilizados, aparentemente, supre diversas das lacunas até então existentes. Os Sistemas de Informações Geográficas (SIGs), as técnicas de Geoprocessamento, o Sensoriamento Remoto e os Sistemas de Posicionamento por Satélite podem ser apontados como os principais exemplos de ferramentas geotecnológicas. Com o uso desses meios, é possível, por exemplo, realizar sobreposições e, também, o cruzamento entre atributos geográficos e desse modo, viabilizar a extração de informações ambientais integradas.

A realização do zoneamento geoambiental deve conter uma análise multidisciplinar, podendo se afirmar que quanto maior o número de atributos na realização do estudo maior será a riqueza de detalhes dos resultados. Nesse sentido, a utilização do SIG é de suma importância pelo fato de conter essa característica multidisciplinar, colocando em um mesmo plano diversos tipos de dados como físicos e socioeconômicos (Santana, 2006).

Na geografia, o SIG é utilizado como uma ferramenta de geoprocessamento que possibilita a realização de análises complexas ao integrar diversos dados, permitindo a automatização das produções de documentos cartográficos e tornando a definição das práticas mais rápidas e precisas (Robaina et. al., 2009).

Rodriguez (2005) destaca que o SIG e uma ferramenta essencial para a produção do zoneamento ambiental por fornecer a homogeneização e integração de todas as informações disponíveis em dados geográficos facilitando o processo de produção de mapas através das suas ferramentas.

O SIG é um tipo especial de sistema de informação que corresponde um conjunto de programas, equipamentos, metodologias e dados onde sua integração possibilita a coleta, armazenamento e processamento dados georreferenciados. (TEIXEIRA et al.,1995), Aronoff (1989) descreve o SIG como "um conjunto manual ou computacional de procedimentos utilizados para armazenar e manipular dados georreferenciados" e Cowen (1988) completa, destacando que o SIG é "um sistema de suporte à decisão que integra dados referenciados espacialmente num ambiente de respostas a problemas".

Câmera, Daves e Monteiro (2001) descrevem que, até a metade desse século, os documentos e mapas eram realizados em papel o que dificultava a análise integradas de vários dados com os mapas, mas com o avanço da tecnologia, através do SIG, foi possível armazenar e representar as informações no ambiente computacional. Guirra et al. (2016, p. 240) complementa que o avanço do SIG, nos últimos anos, "permite a manipulação integrada de um grande número de variáveis, acessibilizando a geração de informações intermediárias e finais ou a inclusão de outras variáveis não contempladas anteriormente". Na visão de Vidal, Leph e Castro (2005), o SIG permite a realização mais rápida de mapas temáticos e com uma maior facilidade, sendo muito importante por indicar as características do relevo em detalhe. Dessa forma, a utilização do SIG foi rapidamente aderida pelas as instituições de pesquisas e agências de investigação relacionadas à proteção ambiental, principalmente após a criação da ESRI, que foi fundada em 1969 que desenvolveu uma interface para desktop de fácil e rápido manejo (LANG e BLASCHKE, 2009).

Scheren (2021, p. 59) destaca que 'as principais formas de utilização de um SIG estão no campo do gerenciamento de serviços, nos estudos científicos, na integração de áreas de conhecimento, na formação e tomada de decisões'. A utilização do SIG permitiu a integração de dados, onde sua principal vantagem e a automatização dos cruzamentos complexos de informação, gerando produtos de alta precisão em menor período de tempo comparado aos métodos antigos (CAVALLARI, TAMAE e ROSA, 2007).

Na visão de Sccoti (2017), o SIG além de coletar dados de diversos locais, pode:

gerar novos dados a partir dos dados já existentes e apresentar resultados em um formato passível de ser compreendido pelo usuário, ainda, pode integrar em uma única base ou banco de dados, informações espaciais provenientes de dados cartográficos, censos e cadastros urbanos e rurais, imagens de satélite, redes e modelos numéricos de terreno. (SCCOTI, 2017, p.40)

Lang & Blaschke (2009) utilizam como ferramentas de análise o sensoriamento remoto e o geoprocessamento para identificar os padrões da paisagem, sendo aplicado como parâmetro o uso e cobertura do solo no seu modelo chamado índice de forma, que classifica uma forma da paisagem, equiparando com uma feição padrão. Significando que quanto maior for a diferença entre uma forma da paisagem com a feição padrão, maior será o índice da forma. Nesse sentindo, o SIG auxilia a visualização, caracterização e a quantificação da estrutura da paisagem levando em conta as ações que atuam na área, sendo utilizada como um objeto de estudos por diversos pesquisadores de áreas diferentes (LANG; BLASCHKE, 2009).

Para Assis (2017, p.10) o SIG pode "traçar cenários e simulações de fenômenos, com base em tendências observadas ou julgamentos de condições estabelecidas" além de buscar a representação simplificada da realidade por meio dos pontos mais relevantes, visando identificar os diferentes aspectos ambientais. A criação de uma base de dados digitais fornece informações relevantes para o desenvolvimento do planejamento territorial, devido a sua capacidade de otimizar o monitoramento do ambiente, facilitando a tomadas de decisões (VEIGA e SOUZA, 2002).

<span id="page-23-0"></span>A fundamentação teórica revelou que há um aumento na produção de mapeamentos geoambientais no Brasil, fazendo com que haja o entendimento de sua definição e qual é o seu propósito. Com o aumento de documento geoambientais, houve o aperfeiçoamento das metodologias nos estudos ambientais que utilizaram a abordagem sistemática e integrada, facilitando a tomada de decisão dos gestores públicos.

## **3. MATERIAS E MÉTODOS**

O Zoneamento de Sistemas Geoambientais separa porções do município a partir da análise, de forma integrada, das características ambientais e de usos e ocupação da terra. O conjunto de variáveis estudadas está apresentado no fluxograma da Figura 02, onde são utilizadas diversas técnicas de análise para gerar o mapa geoambiental. A realização do atual trabalho e baseada no referencial metodológico determinados por conceitos que se tratam na integração dos elementos físicos. A realização de pesquisas no ramo ambiental utilizando metodologias geográficas pode favorecer o planejamento ambiental referindo-se à delimitação e análise integrada dos elementos do meio.

<span id="page-24-0"></span>Figura 2 - Fluxograma dos diferentes níveis de informações utilizadas para a geração do geoambiental.

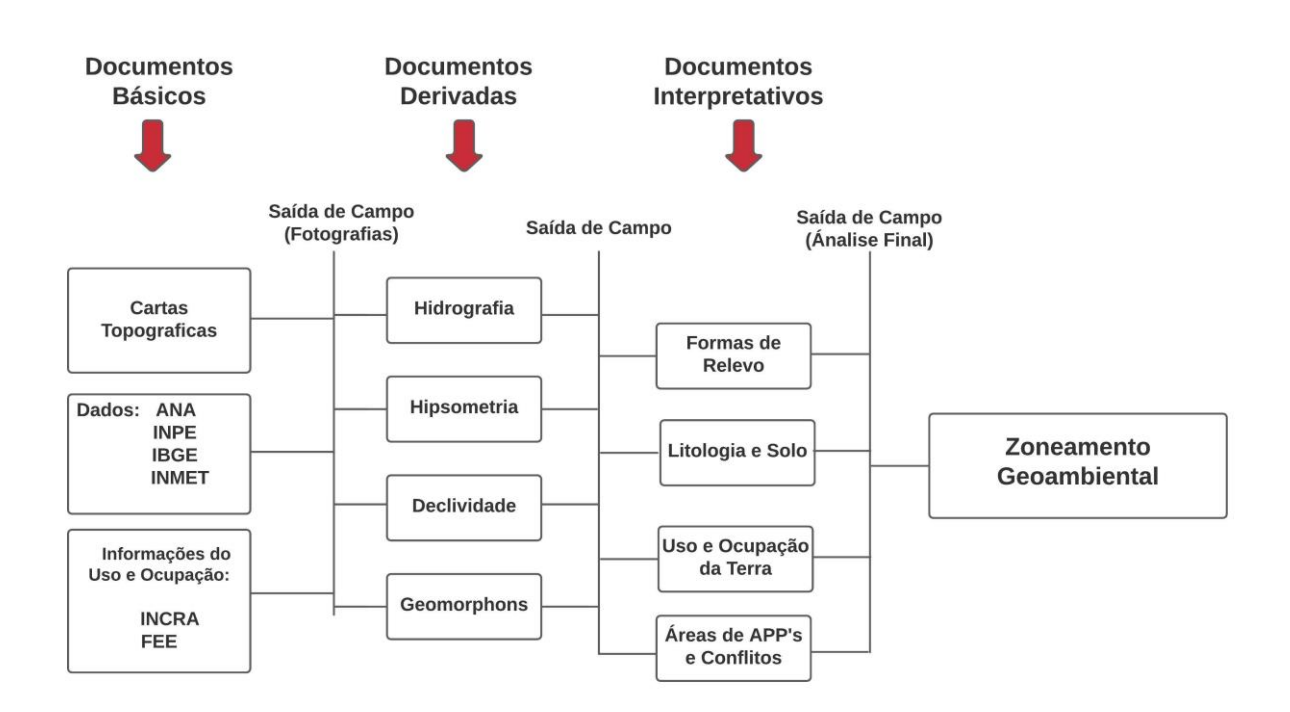

Fonte: Elaborado pelo autor (2021).

## <span id="page-24-1"></span>3.1. ANÁLISE DA REDE HIDROGRÁFICA

A análise da rede de drenagem, foi feito através da geração do mapa hidrográfico que identificou as ordens de drenagem, padrão de drenagem, sub-bacias entre outros aspectos. Para isso, foram utilizadas como base as cartas topográficas e as imagens de satélite em que o município está presente. As cartas que abrangem o município são Quevedos (folha SH.21-X-D-III-4), Vinte Tiros (folha SH.21-X-D-III-3), Mata (Folha SH.21-X-D-VI-1) e São Pedro do Sul (folha SH.21-X-D-VI-2). Utilizando as curvas de nível e os pontos cotados para visualizar os divisores de água, foi possível hierarquizar a rede hidrográfico através do método de Strahler (1952), sendo usado o parâmetro de graduação de cores e espessura das linhas para identificar as classes de 1ª ordem a 6ª ordem do Rio Toropi. Logo após foi gerado as subbacias, onde foi utilizado as curvas de nível e pontos cotados para identificar os interflúvios e dividir as sub-bacias.

## <span id="page-25-0"></span>3.2. CARACTERIZAÇÃO GEOLÓGICA E DOS SOLOS

A geração do mapa geológico utilizou como referência o mapa geológico e de Recursos Minerais do Estado do Rio Grande do Sul na escala 1:750.000 realizada por GeoSGB, o sistema de geociências do Serviço Geológico do Brasil (WILDNER et. al. 2006). Também foram utilizadas saídas de campo para a validação e qualificação dos dados.

A realização do mapa de solos utilizou o mesmo método utilizando como base o mapeamento do Instituto Brasileiro de Geografia e Estatística (IBGE), além das saídas de campo para comprovar a qualidade das informações no município.

## <span id="page-25-1"></span>3.3. ANÁLISE DO RELEVO

Para a análise dos parâmetros altimétricos foram realizados os mapas de hipsometria e declividade que utilizaram dados altimétrico de SRTM (Shuttle Radar Topography Mission) adquirido no site Earth Explorer com a resolução de 90 metros. O mapa hipsometrico foi feito através da divisão das classes altimétricas, utilizando o histograma que apresentava a frequência de distribuição das altitudes onde foram divididas em 5 classes com a variação de 60 metros em média.

O mapa de declividade foi realizado através da ferramenta *slope* que gerando uma MDE com a declividade em porcentagem da área a classificação usou como referência a divisão proposta pelo Instituto de Pesquisas Tecnologias de São Paulo (IPT, 1981) sendo as classes <2%, 2-5%,5-15% e >15%. Onde a classe <2% representa áreas planas geralmente associadas a algum tipo de curso d'agua que podem sofrer de inundações e o depósito de sedimentos, a classe 5% representa áreas com baixa declividade onde é iniciado os processos erosivos e a classe de 15% representa locais com alta declividade, marcando o limite para utilização da mecanização pela agricultura, além de definir as áreas de alta declividade propicias aos processos de movimento de massa e escorregamento.

Na realização dos perfis topográficos foi utilizado a ferramenta *3D Analist* do ArcGIS, através do *interpolate line* foram delimitadas as linhas dos perfis, sendo gerados 4 gráficos de elevação, em seguida foi utilizado um editor gráfico para fazer os cálculos de exagero e as últimas definições.

As formas de relevo foram obtidas através da combinação dos dados de declividade e altimetria, onde são identificadas as formas através da associação das cotas de altitudes e as inclinações das áreas, além de relacionar com os perfis amplitudes das vertentes, utilizando a ferramenta *Edit features,* seguindo os limites das curvas de nível.

Para a geração do geomorphons, foi utilizado como referência o trabalho de Jasiewicz & Stepinski (2013) que classifica o relevo em 10 elementos forma do relevo sendo eles: áreas planas (*flat*), pico (*peak*), crista (*ridge*), ressaltos (*shoulder*), crista secundária (*spur*), encosta (*slope*), escavado (*hollow*), base de encosta (*footslope*), vales (*valley*), e fosso (*pit*). O geomorphons e gerado através de uma análise de similaridade textual do MDE que considera o ângulo e a distância dos pontos vizinhos comparados a uma célula central. Portanto, se a célula central for maior o valor será definido como '1', sendo menor o valor será '-1' e no caso de for igual é determinado o valor '0'. Esses dados serão enviados para os valores de elevação do terreno, gerando perfis de traçados para as principais direções a partir da célula central "lookup distance" L extraídos do MDE.

O ângulo de elevação e a associação entre o plano horizontal e a linha que liga a célula central com o ponto no perfil. O cálculo DSL do ângulo de elevação e realizado através do D e L, demonstrando a dependência da direção (D) e da distância (L). O ângulo Zenith do perfil é definido por DϕL=900 − DβL, onde DβL é o ângulo máximo de elevação DSL, enquanto o ângulo Nadir do perfil é definido como DψL= 90o−DδL, onde DδL é o ângulo mínimo de elevação DSL. Portanto, o ângulo Zenith e a associação entre o Zenith e a "line-of-sight" e o ângulo Nadir e uma junção entre o Nadir e uma hipotética "line-of-sight", resultando na reflexão do perfil da elevação em relação ao plano horizontal. Ambos são positivos e definidos entre 0º a 180º. O software utilizado para gerar o geomorphons foi o Qgis 3.16.6 onde foi aplicada a ferramenta *r.geomorphon* tendo como parâmetros a quantidade de 20 pixels correspondendo a 1,800 metros relacionado ao comprimento geral das vertentes e com 2° de suavização que gerou as 10 formas de relevo do município.

## <span id="page-27-0"></span>3.4. USO E OCUPAÇÃO DO SOLO E FRAGILIDADE DE APP'S

Para a geração do uso e ocupação do solo foi utilizado como base imagem de Sentinel-2 retirado do site EarthExplorer com a data de 18 de julho de 2021 , a composição de cor utilizada para a visualização foram a R, G, B e o infravermelho sendo as bandas 2,3,4 e 8 respectivamente, processadas em nível 2A. Para classificação foram retiradas amostras dos tipos de uso da terra predefinidas conforme o conhecimento prévio da área e trabalhos de campo realizados no dia 24 de novembro de 2021, foram utilizados pontos de controle de campo com fotografias tiradas em solo e fotografias aéreas de baixa altitude obtidas através de voos com o drone mavic mini, nas datas 24 de novembro de 2021 e 7 de janeiro de 2022 nos trabalhos de campo. Utilizando a classificação supervisionada por meio da ferramenta *Maximum Likelihood Supervised Classification* do software arcgis foi criado um modelo de uso e ocupação do solo com os elementos Floresta, Lavoura, Campo e Água.

A lei utilizada para a avaliação ambiental e a nº 12.651 de 25 de maio de 2012 do Código Florestal, do art°4 da seção das Áreas de Preservação Ambiental (APP), sendo avaliados todos os incisos da lei. Sendo encontrados 3 tipos de áreas de preservação, sendo citadas nos incisos I-a que protege uma faixa 30 metros para os cursos d'água de menos de 10 metros de largura. o inciso IV que protege áreas no entorno das nascentes e dos olhos d'água perenes em um raio de 50 metros e o inciso IX que preserva os topos de morros com altura mínima de 100 metros e inclinação média maior que 25º. Para analisar as áreas de APP, foram criados polígonos com as respectivas definições de proteção onde foram calculados os tamanhos das áreas em km e avaliadas a porcentagem de preservação dessas APP's com auxílio do mapa de uso do solo e as imagens de satélite.

#### <span id="page-27-1"></span>3.5. GERAÇÃO DO MAPA GEOAMBIENTAL

O mapa geoambiental e o produto final de análise, sendo o resultado do cruzamento de todos os documentos básicos, derivados e interpretativos que foram correlacionados para identificar as unidades homogêneas que apresentam características similares com os processos superficiais analisadas, sendo delimitadas pelas as potencialidades e fragilidades encontradas em cada unidade. Para a realização do geoambiental foi utilizada a ferramenta *combine* do software ArcGis 10.4.1 que gerou um zoneamento onde foram dividias as unidades

geoambientais e identificadas suas características. O fluxograma exibe de forma resumida todo o procedimento para a geração do mapa geoambiental através da associação de informações.

De Nardin (2009, p.78) destaca que:

o zoneamento é uma setorização da paisagem, com objetivo de potencializar o uso sem comprometer o meio ambiente, e propor alternativas que minimizem as fragilidades e limitações de cada paisagem.

Neste sentido, o zoneamento geoambiental visa gerar uma avaliação integrada dos aspectos antrópicos e naturais através da definição dos aspectos básicos que constituem a área de estudo, através do SIG, utilizando a interpretação analítica-interpretativa para gerar o zoneamento, conforme apresentado no fluxograma da Figura 2.

#### <span id="page-29-0"></span>**4. RESULTADOS**

Esse capítulo apresenta os dados obtidos nos estudos, como as características fisiográficas indicadas pela rede hidrográfica, relevo, litologias e solos e, também, os usos e ocupações da terra. A integração das informações e dados obtidos geram o zoneamento geoambiental.

## <span id="page-29-1"></span>4.1. REDE HIDROGRÁFICA

A área do município de Toropi é drenada por duas bacias hidrográficas, a do rio Toropi ao sul e uma pequena parte do rio Toropi-Mirim ao leste (Figura 3). A bacia do rio Toropi representa mais de 90% da área de escoamento da superfície, chegando em sua rede hidrográfica a 6<sup>ª</sup> ordem na sub-bacia Arroio Sampaio (bacia 1) que representa cerca de 56,94 km². Na bacia do rio Toropi-Mirin é encontrada pequena drenagem que não chega a formar uma sub-bacia, isso deve pôr essa área ser a jusante do rio, sendo o local de ligação entre os dois rios, também é justificado por estar no limite do município e por ser um local de alta declivada, dificultando a geração de uma sub-bacia.

O município de em grande parte apresenta sub-bacias de baixa ordem chegando até a 3ª ordem. O tipo de escoamento que é encontrada em Toropi e a consequente, onde os cursos d'água são determinados pela declividade da superfície. O padrão de drenagem encontrado no município e o retangular determinado pelo ângulo ortogonal onde ocorre bruscas alterações retangulares dos cursos.

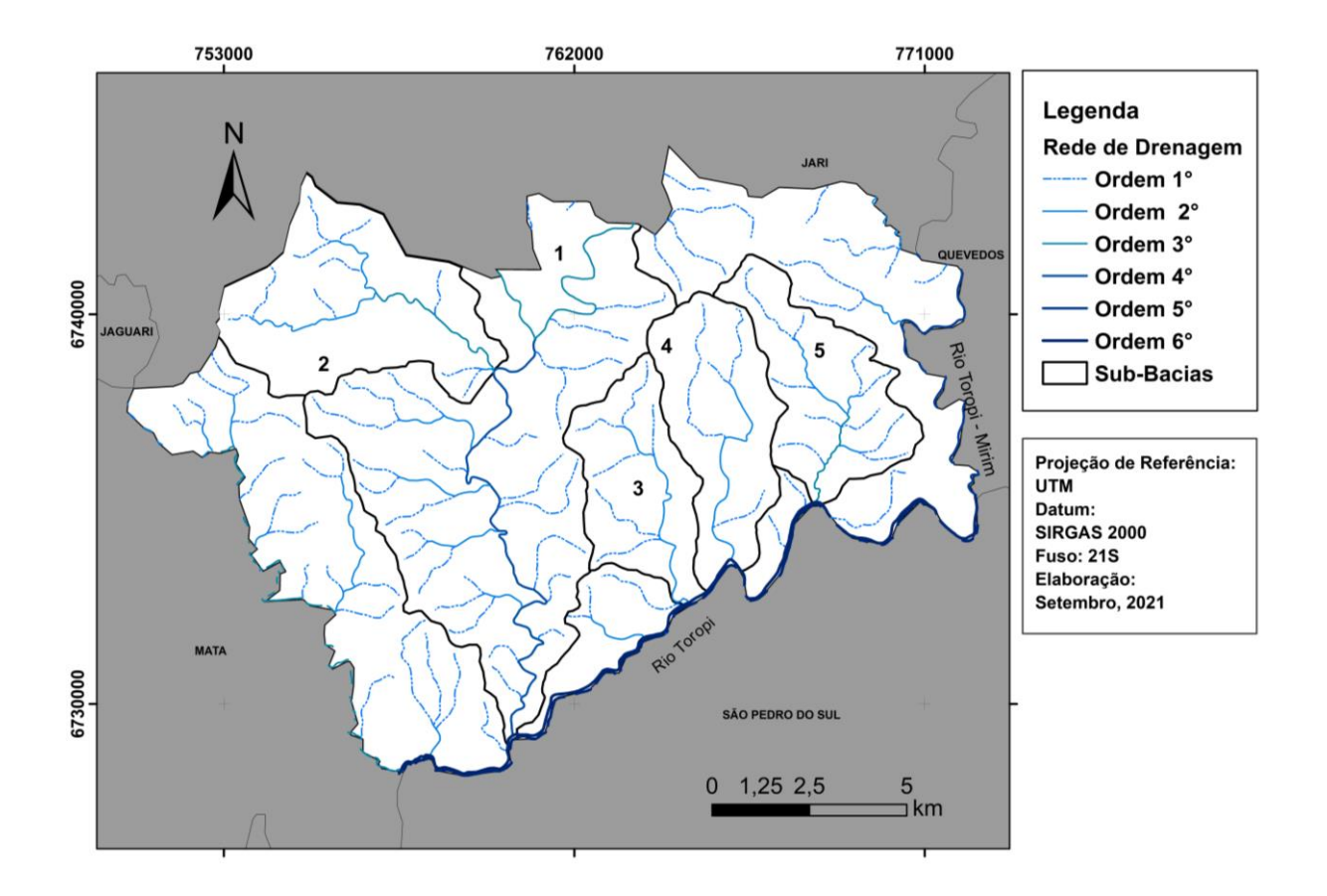

<span id="page-30-0"></span>Figura 3 - Mapa Hidrográfico do município de Toropi, RS.

Fonte: Elaborado pelo autor (2021).

## <span id="page-30-1"></span>4.2. ANÁLISE DE PARÂMETROS DO RELEVO

A área de estudo apresenta amplitude altimétrica de 322 metros, onde a cota menor e de 94 metros localizada na foz do rio Toropi e rio Toropi-Mirim e a maior cota é de 416 sendo concentrada na região norte com alguns topos de morro espalhados no município. Em Toropi a classe com a maior predominância é de 150 a 210 metros, representando cerca de 23,11% da área total, as classes hipsométricas ocupam áreas territoriais semelhantes no município. Onde a classe de 94 a 150 metros representa 20,37% do território, mais de 60% do município estão em altitudes inferiores a 268 metros (Figura 4).

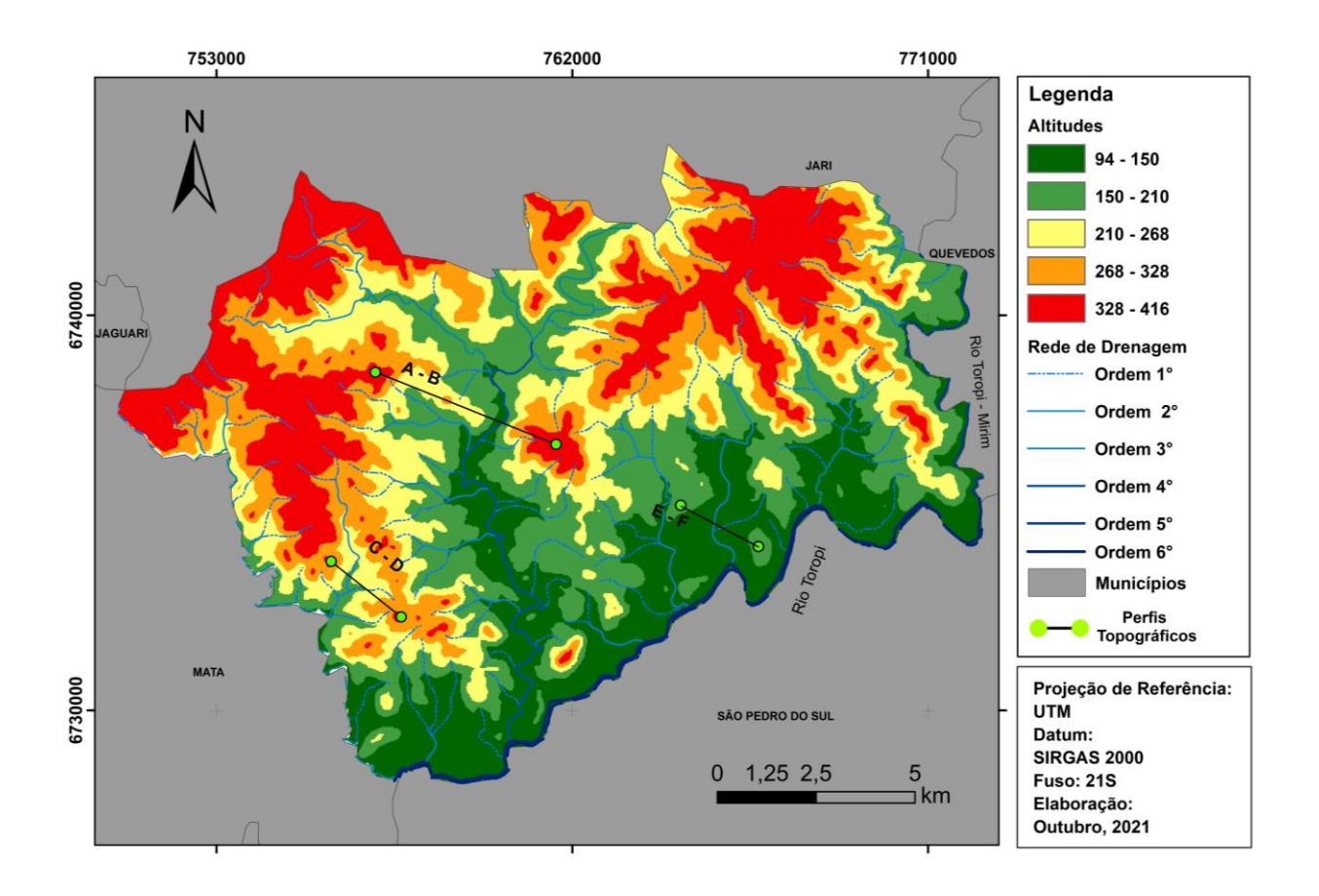

<span id="page-31-0"></span>Figura 4 - Mapa hipsométrico do município de Toropi, RS.

Fonte: Elaborado pelo autor (2021).

A análise das amplitudes das vertentes pode ser avaliada a partir na análise de perfis topográficos, na região leste do município é representada pelo perfil A-B (Figura 5) apresenta um relevo com grande variação de amplitude, passando dos 100 metros, caracterizando uma área com morros isolados e topos de morro.

<span id="page-32-0"></span>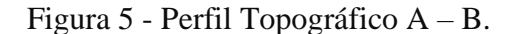

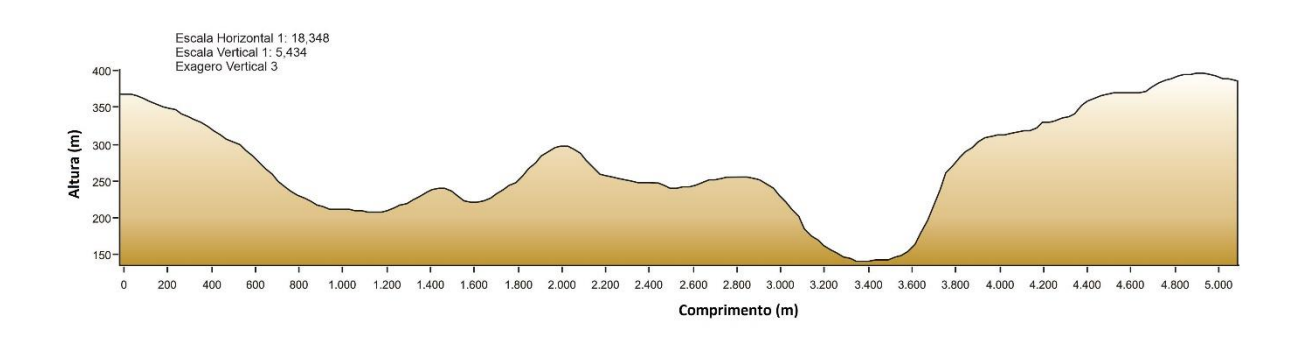

Fonte: Elaborado pelo autor (2021).

A região sul do município representa uma área com grande encostas (Figura 6) e com a forma de relevo de morros e morrotes com pequenas variações de amplitude de 30 metros.

<span id="page-32-1"></span>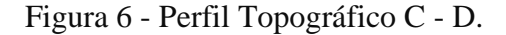

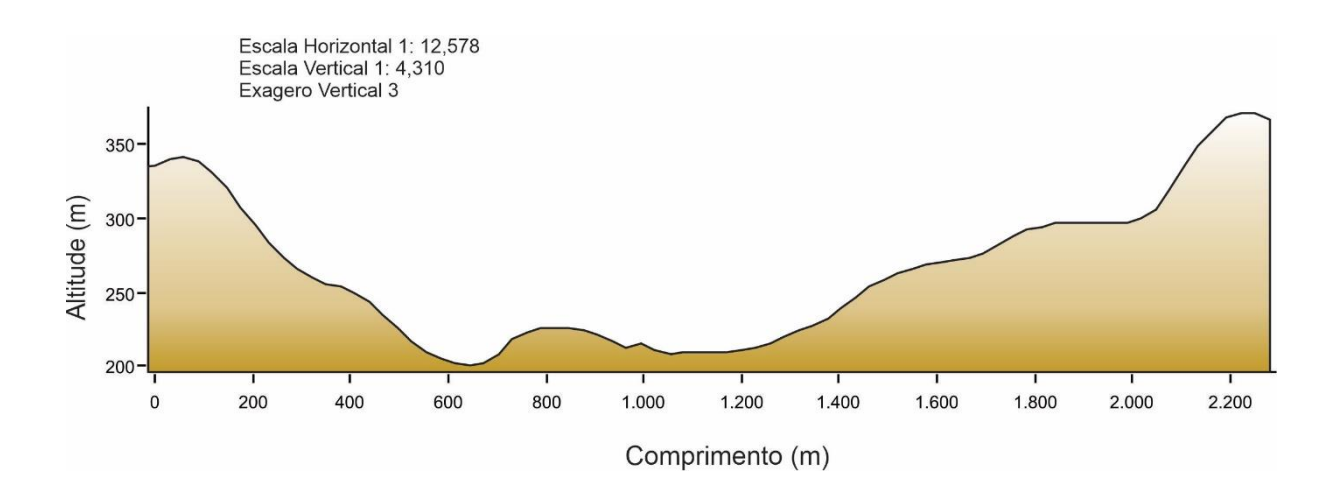

Fonte: Elaborado pelo autor (2021).

Na região leste do município, o perfil topográfico E-F (Figura 7) apresentou um relevo com pouca variação altimétrica, caracterizando as áreas planas de Toropi próximas ao rio Toropi.

<span id="page-33-0"></span>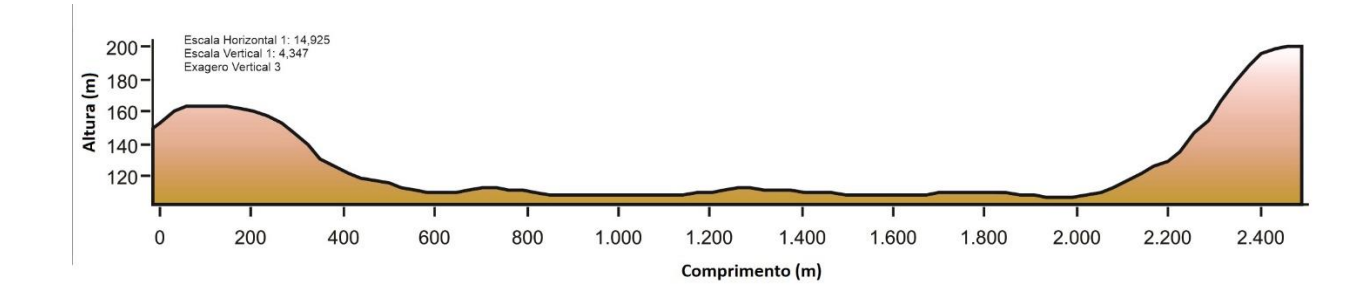

Fonte: Elaborado pelo autor (2021).

A declividade das vertentes pode ser observada na Figura 8. O intervalo de maior predominância no município de Toropi e o 5 – 15%, representando a metade da área total, caracterizando o relevo ondulado se concentrando na faixa de 150 a 328 metros. A classe de declividade >15% marca as encostas e os morros testemunhos, representando cerca de 18% da área total, nessas áreas de declividade alto e onde ocorre os processos de movimento de massa além de impedir a mecanização da agricultura. Em relação ao intervalo de 2 – 5% representa áreas onde são iniciados os processos erosivos, representando cerca de 22% da área, nas áreas próximas ao rio Toropi e Toropi-Mirim e, na principal bacia, estão associadas a classe <2%, exercendo cerca de 11% da área total.

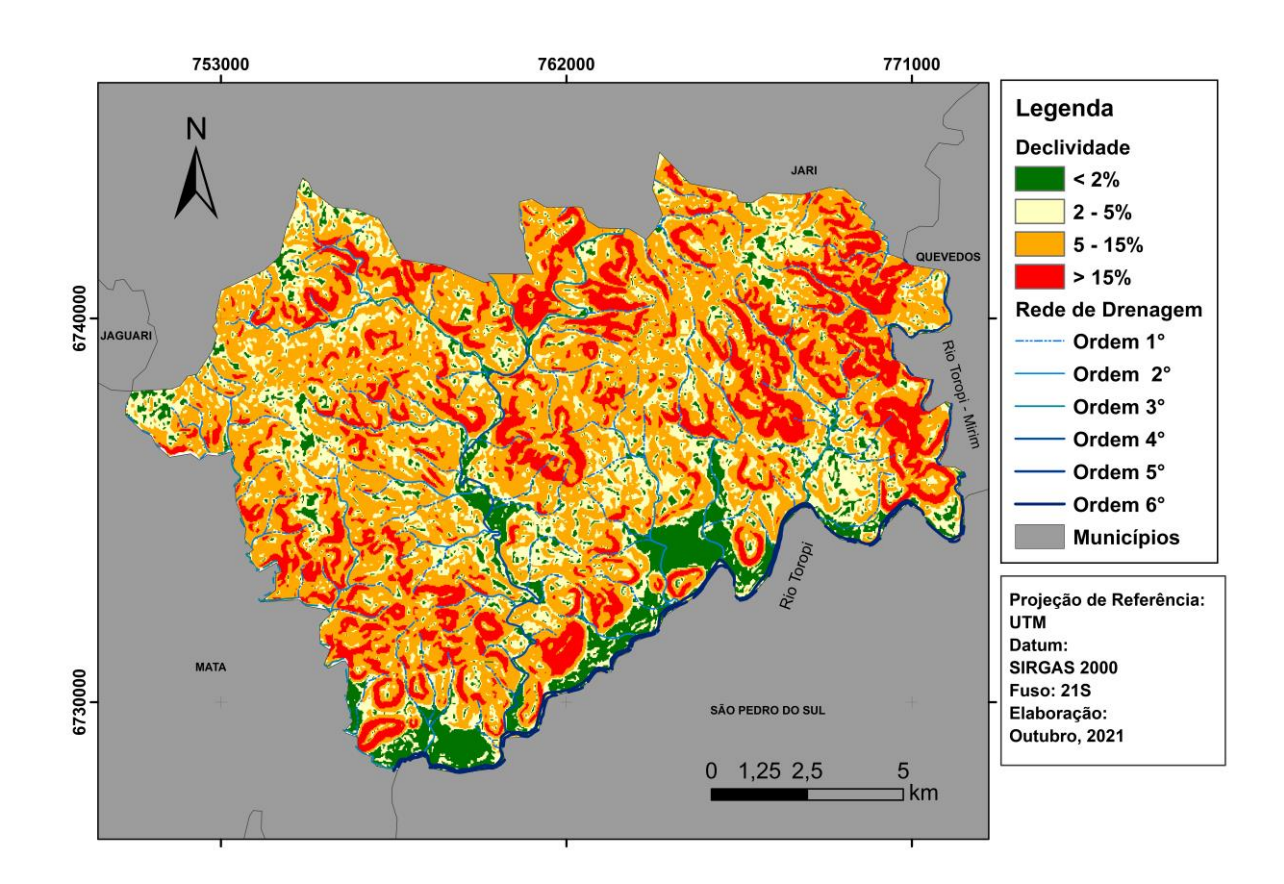

<span id="page-34-0"></span>Figura 8 - Mapa de declividade do município de Toropi, RS.

Fonte: Elaborado pelo autor (2021).

O estudo dos elementos do relevo através da determinação dos *geomorphons* que define 10 elementos (Figura 9). Os *Geomorphons* são elementos de relevo adquiridos pela proposta de automação de obtenção de atributos de terreno por meio de sensoriamento remoto, através do uso de MDE e técnicas de geoprocessamento.

As 10 unidades com os elementos de relevo mais comuns são: *peak* (pico), *ridge* (crista), *shoulder* (ressaltos), *spur* (crista secundária), *slope* (encosta), hollow (concavidade), *footslope* (base de encosta), *valley* (vale), *pit* (fosso), e *flat* (plano) – e assim são definidos os *Geomorphons* de determinada área em análise.

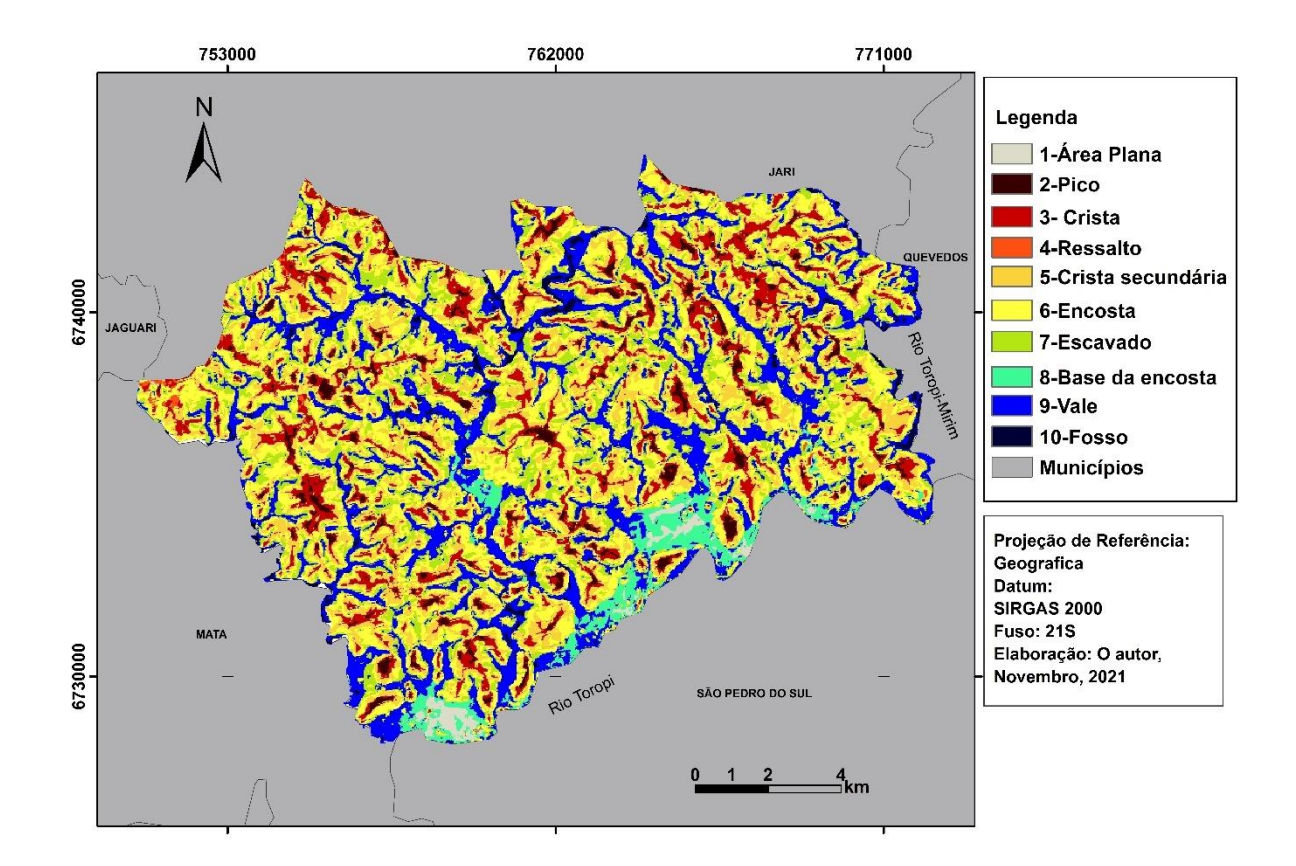

<span id="page-35-0"></span>Figura 9 - Mapa de geomorpons do município de Toropi, RS.

Fonte: Elaborado pelo autor (2021).

O elemento Encosta representa cerca de 54,27 km², junto com os elementos Crista Secundária e Escavado refletem mais de 60% do território de Toropi, podendo ser visualizada na parte superior à direita. Os três elementos caracterizam um relevo fortemente ondulado que contém longas encostas com cristas dispersas. Outro elemento que se destaca é o Vale, tendo 36,90 km² do município associadas a áreas de drenagem próximas ao rio Toropi e Toropi-Mirim e nas principais sub-bacias como do Arroio Sampaio, podendo ser visualizada na parte superior a esquerda (Figura 10). As áreas mais baixas do município são caracterizadas pelo elemento Fosso que compõe cerca de 3,46 km² localizadas dentro das drenagens principais, outro elemento que está associada aos cursos d'agua e o elemento Área Plana tendo cerca de 1,81 km².

<span id="page-36-0"></span>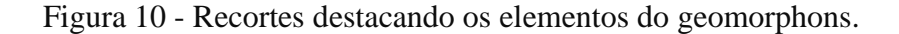

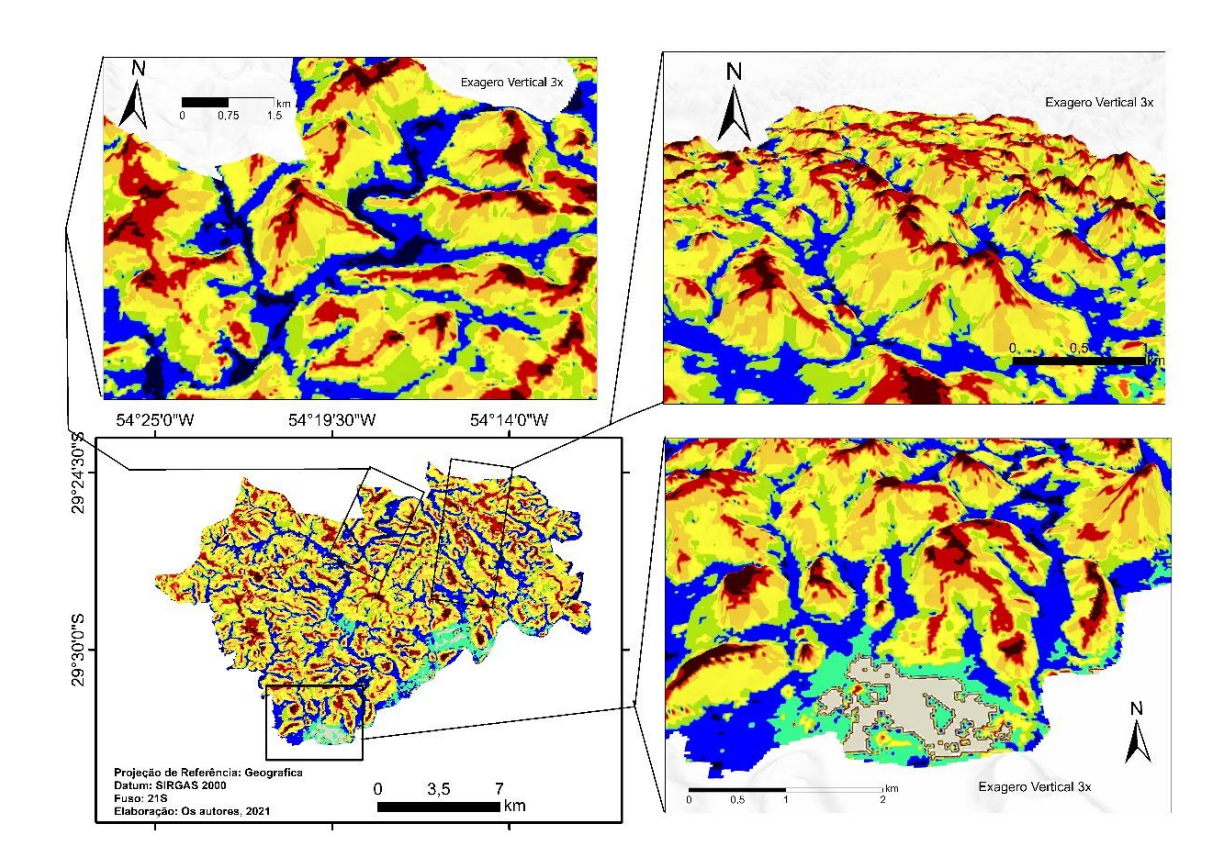

Fonte: Elaborado pelo autor (2021).

Os locais de maior movimentação do relevo são categorizados por 4 elementos, sendo eles Crista, Base de encosta, Pico e Ressalto. O elemento Crista retrata os topos de morro áreas mais altas, representando cerca de 6,29 km, ocorrendo em locais dispersos do município sendo justificado pelos longos processos erosivos no local, gerando morros testemunhos espalhados. Associando os elementos Base de encosta, Ressalto e Pico com o elemento Crista forma o relevo de morros que corresponde 18% do território de Toropi.

As formas de relevo representadas no município de Toropi são as áreas planas, colinas suavemente onduladas, colinas fortemente onduladas, associação de morros e morrotes e morros isolados na Figura 11.

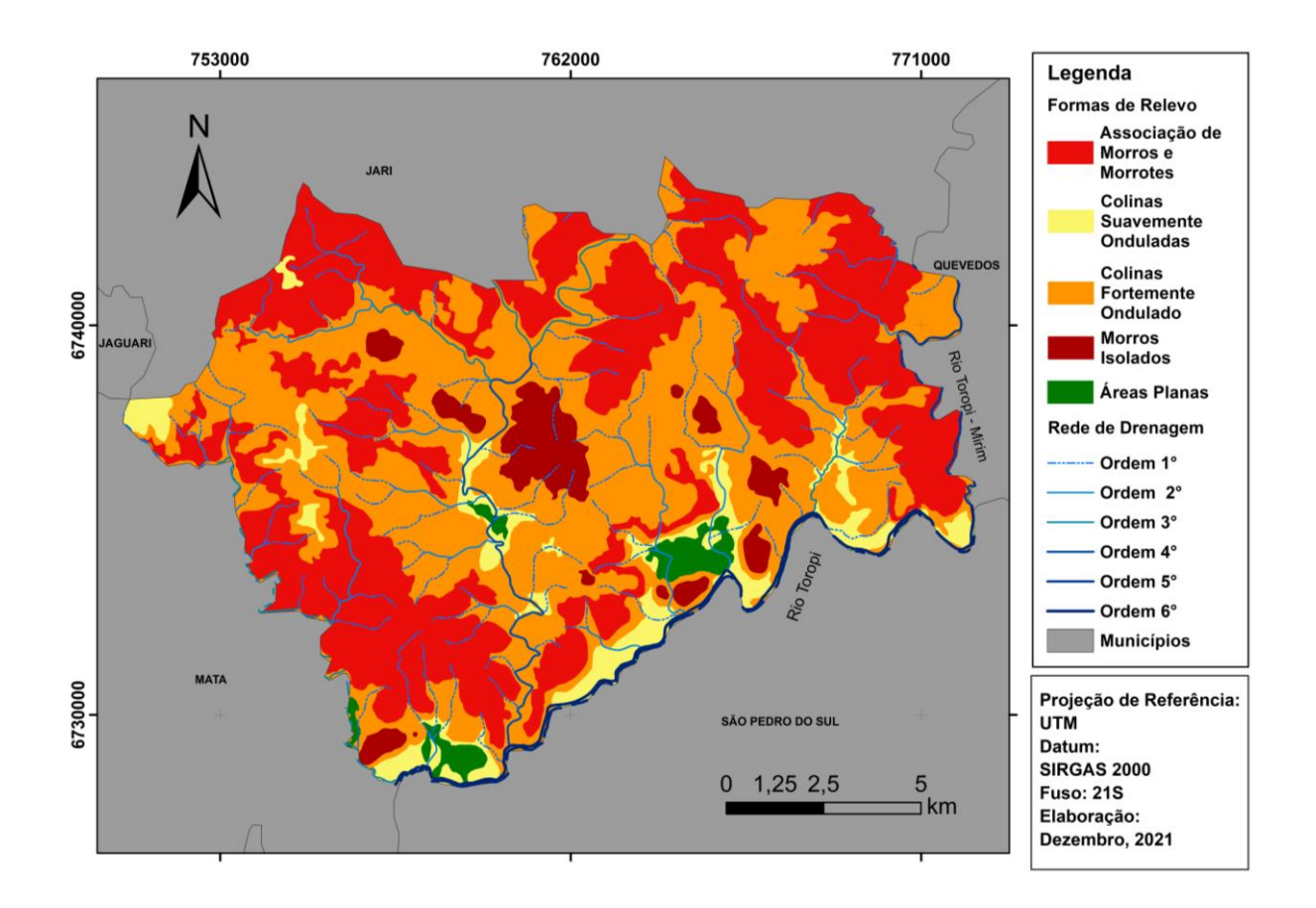

<span id="page-37-0"></span>Figura 11 - Mapa das formas de relevo do município de Toropi, RS.

Fonte: Elaborado pelo autor (2021).

O elemento de maior predominância no município foi a forma Colinas fortemente ondulado que representa quase 50% da área total. A classe associação de morros e morrotes corresponde 39,95% da área se concentrando na região norte, junto com as colinas fortemente ondulados representam mais de 85% da área, marcando a aparência típica do território devido estar localizado no rebordo do planalto. As áreas planas caracterizam cerca de 1,85% da área e está localizada nas áreas mais baixas do município relacionada ao rio Toropi e o arroio Sampaio. As colinas suavemente onduladas compõem cerca de 6,90% da área total, localizada próxima aos vales, principalmente, próximos ao rio Toropi. A classe morros isolados constitui cerca de 4,53% da área (Figura 12), sendo encontrada na região central do município, marcando o processo de recuo do rebordo do planalto.

<span id="page-38-0"></span>Figura 12 - Área de morros isolados.

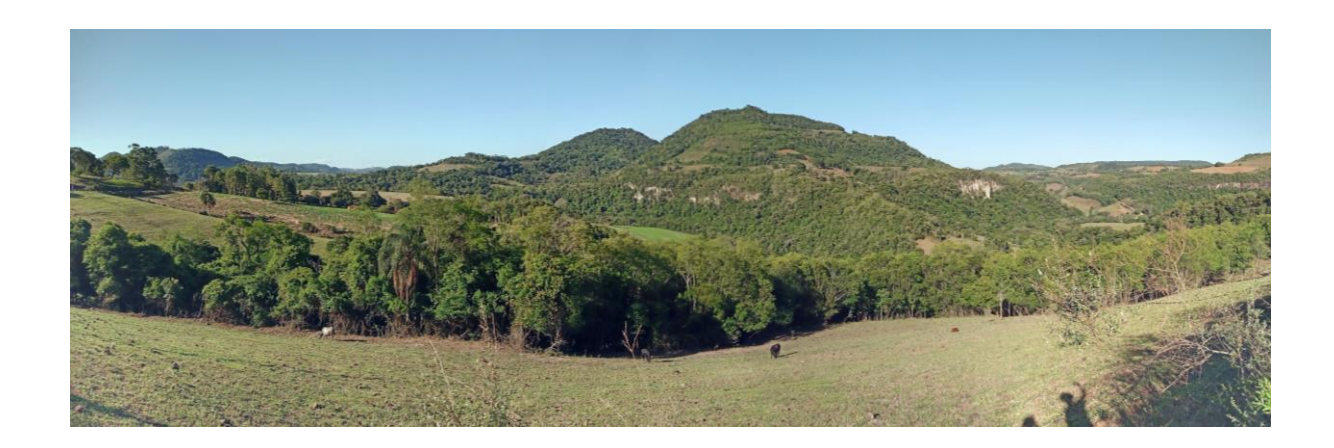

Fonte: Foto panorâmica da saída de campo no dia 27 de novembro de 2021.

## <span id="page-38-1"></span>4.3. LITOLOGIAS E SOLOS

O município de Toropi apresenta dois tipos de formações geológicas e um depósito, sendo eles a formação Botucatu, formação Gramado e o Depósito Aluvionares (Figura 13). A formação com a maior predominância e a formação Botucatu que representa cerca de 65% da área total, formada no período jurássico-cretáceo e sendo composta por arenitos finos a médios de depósitos de dunas eólicas e que foram geradas antes do processo de vulcanismo. A formação Gramado representa cerca de 31% da área, sendo caracterizado pela ocorrência de basaltos de granulação fina a média que contém zonas vesiculares com o preenchimento de zeolitos ou de quartzo, sendo encontradas em cotas superiores a 280 metros. Os Depósitos Aluvionares estão associados a áreas próximas ao os rios tendo a área 5,67 km², os depósitos são locais de matérias muito retrabalhados e mutáveis devido à erosão fluvial.

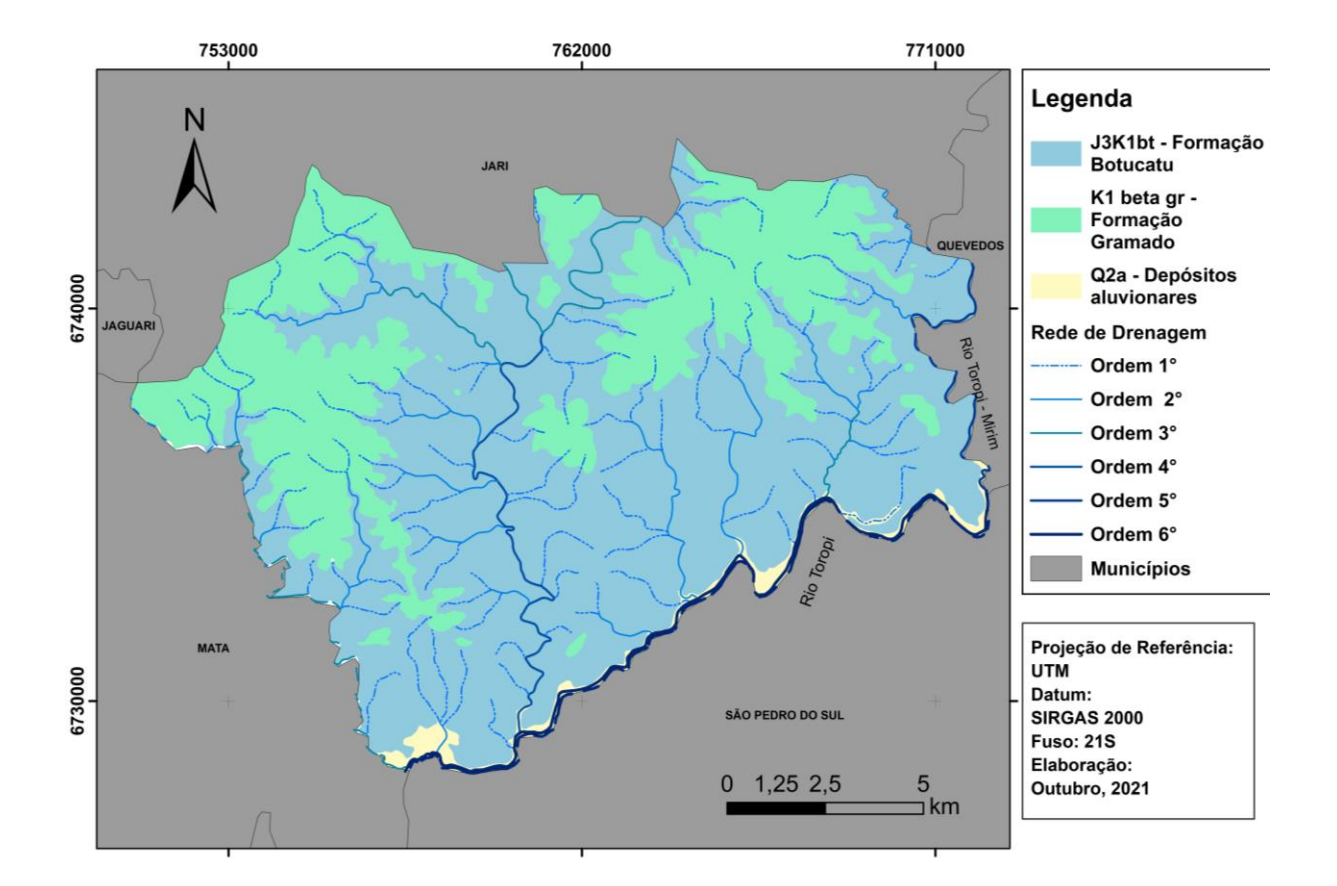

#### <span id="page-39-0"></span>Figura 13 - Mapa litológico do município de Toropi, RS.

Fonte: Elaborado pelo autor (2021).

Os solos que apresentam maior predominância no município são os Neossolos que representam cerca de 70% da área total, sendo eles o Neossolo Litólico Distrófico e Neossolo Litólico Chernossólico (Figura 14). Os Nessolos são caracterizados por serem pouco desenvolvidos, representando um solo de pequena espessura que possui o horizonte A diretamente sobre a rocha íntegra ou degradada, fazendo com que ocorra o barramento da infiltração de água e o crescimento das raízes. Esse tipo de solo está associado a áreas com um maior porcentual de declive, dificultando o uso agrícola, o Neossolo Litólico Distrófico e caraterizado com baixa fertilidade, enquanto o Neossolo Litólico Chernossólico apresenta um horizonte chernossólico.

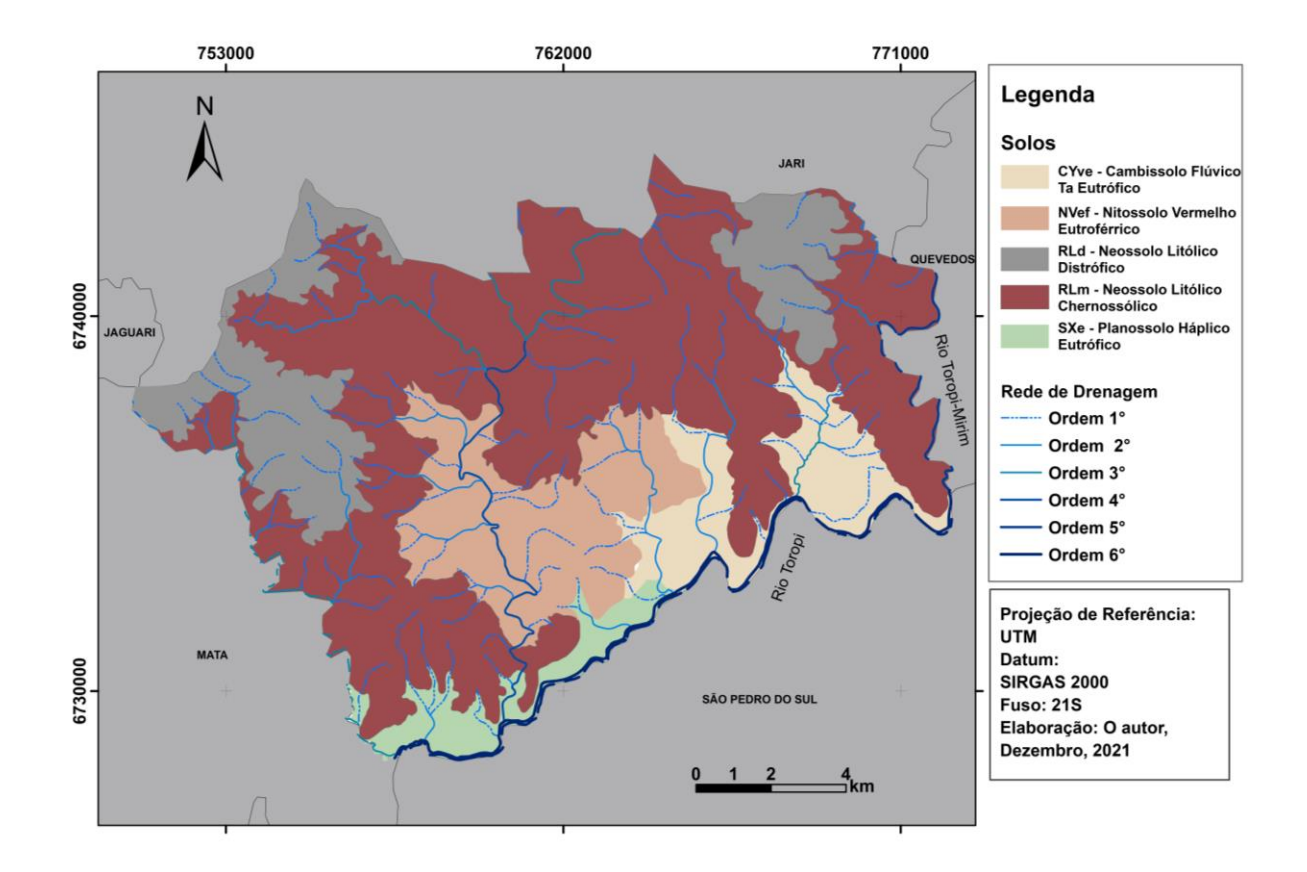

<span id="page-40-0"></span>Figura 14 - Mapa de solos do município de Toropi, RS.

Fonte: Elaborado pelo autor (2021).

O Nitossolo Vermelho Eutroférrico representa cerca de 29,73 km² é caracterizado por sua cor avermelhada e a presença de um horizonte B com estrutura em blocos fortemente desenvolvidos, o terceiro nível Eutroférrico é definido com uma alta fertilidade e com altos teores de ferro, podendo ser utilizado para a produção agrícola.

O Planossolo Háplico Eutrófico contém uma alta fertilidade por ser conter um suprimento de bases, fazendo que ele seja propício a produção agrícola, mas deve ter cuidados com esse solo devido a sua suscetibilidade a erosões e ao processo de adensamento, dificultando a penetração das raízes.

O Cambissolo Flúvico Eutrófico e um solo constituído por horizonte B incipiente subjacente a qualquer tipo de horizonte superficial que contém uma alta atividade de argila e de fertilidade.

#### <span id="page-41-1"></span>4.4.USO E OCUPAÇÃO DA TERRA

O mapa de uso e ocupação do solo no município de Toropi apresentou as classes Floresta e Campo com as maiores predominância, representando cerca de 38,20% e 38,07% respectivamente. As áreas de Floresta se encontram próximas a encostas onde se concentram as maiores inclinações, fazendo com que o a maquinário agrícola não consiga avançar, sendo um aspecto característico do rebordo do planalto que apresentam florestas mais preservadas em relação ao resto do estado (Figura 15), também, e encontra nos topos de morros áreas mais altas do município. As áreas de campo se encontram próximas às colinas fortemente onduladas. A classe Lavoura representa cerca de 22,68% e concentram nas áreas mais planas do município próximas ao rio Toropi, enquanto o elemento Água reflete 1,05% do território.

<span id="page-41-0"></span>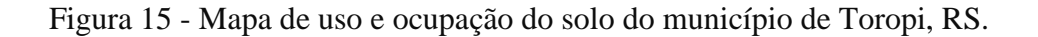

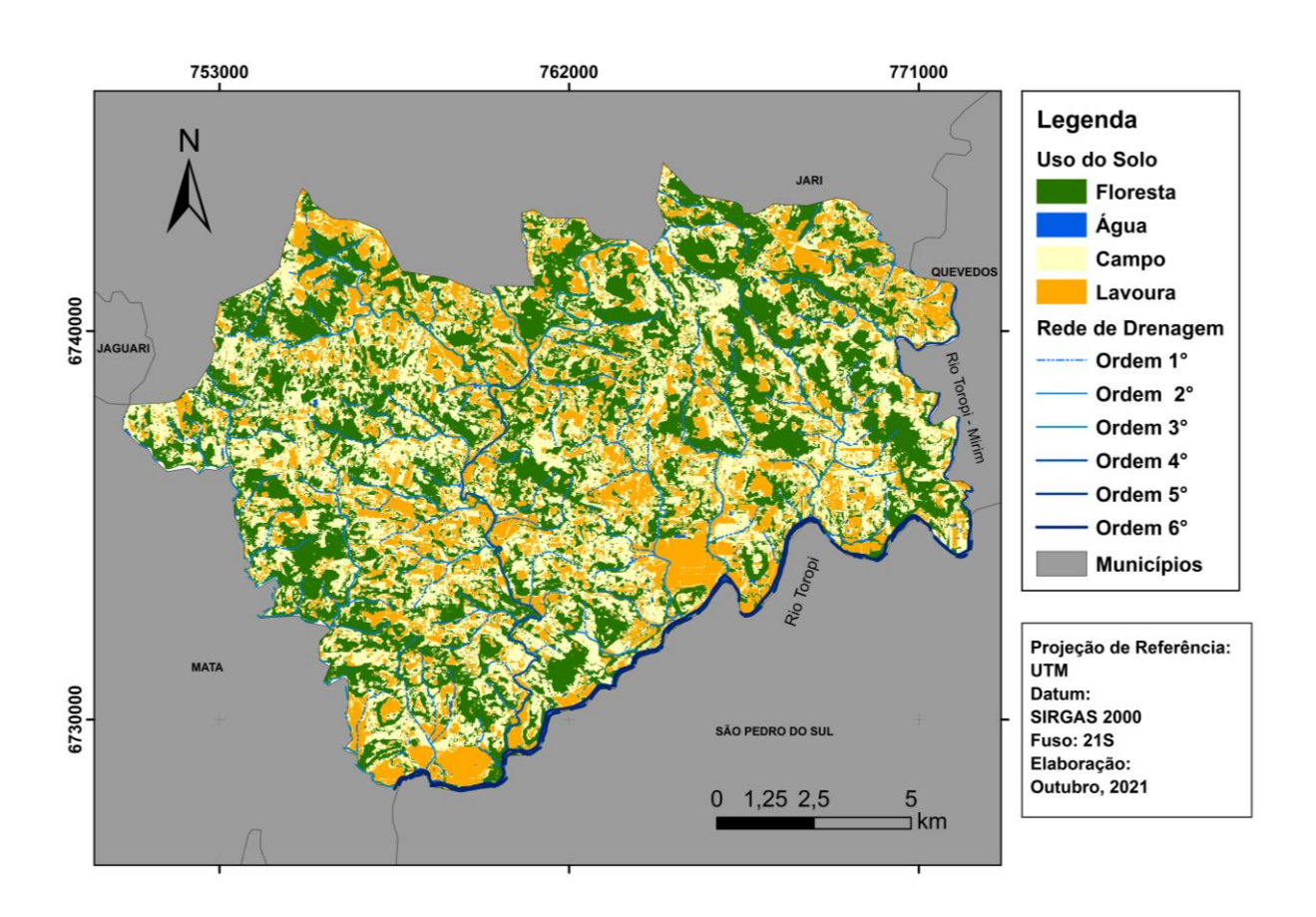

Fonte: Elaborado pelo autor (2021).

## <span id="page-42-1"></span>**4.4.1. Áreas de apps e conflitos**

No município de Toropi, foram encontrados três tipos de áreas de preservação permanente, sendo elas APP's Nascentes, APP's Cursos d'agua e APP's Topo de Morro (Figura 16). A extensão territorial da área de preservação é de 19,41 km² equivalendo a 9,55% da área total.

<span id="page-42-0"></span>Figura 16 - Mapa das áreas de preservação permanente.

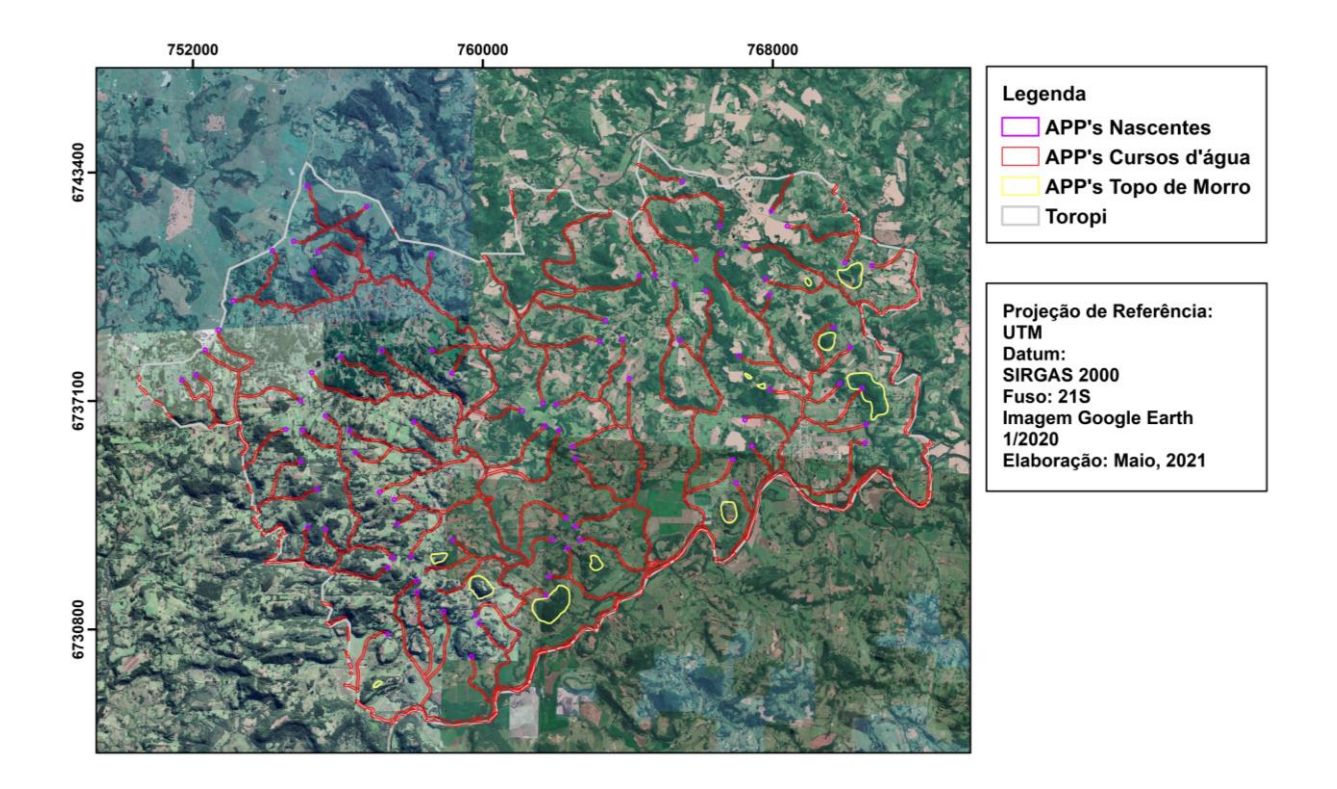

Fonte: Elaborado pelo autor (2021).

As APP's de Nascentes (50 m) representam 0,68 km² sendo encontradas nas áreas mais altas do município associadas as encostas onde nascem os cursos hídricos, 54,54% das nascentes estão preservadas com a vegetação nativo, representando mais da metade das APP de nascente no município. Mas em algumas nascentes são encontrados conflitos de uso (Figura 17) devido ao os elementos campo e lavoura usarem essas áreas para o manejo agropecuário, os elementos campo e lavoura representando cerca 33,60% e 11,76% respectivamente.

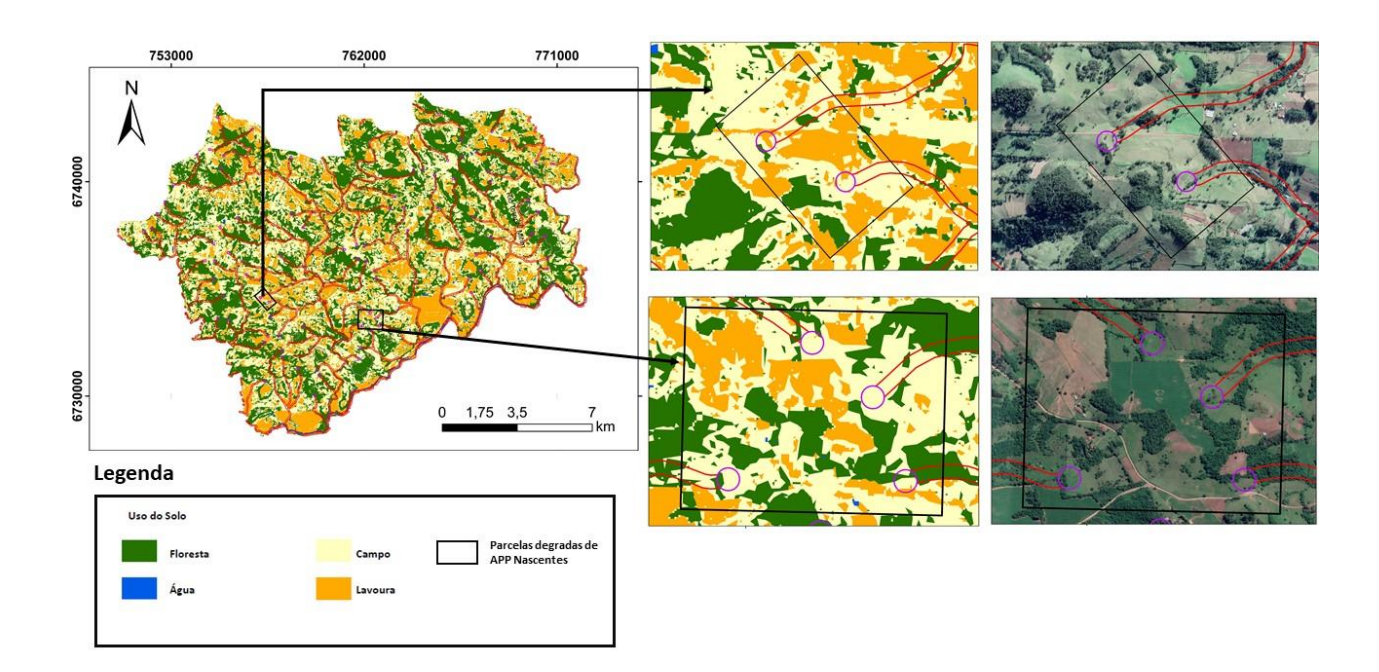

<span id="page-43-0"></span>Figura 17 - Recorte de APP's de nascentes com conflitos.

Fonte: Elaborado pelo autor (2021).

A APP's Cursos d'agua estão associadas à rede hidrográfico onde a proteção tem um raio de 30 metros e corresponde cerca de 16,13 km². Cerca de 46,54% da área é preservada com mata nativa, estando localizada nos altos cursos da rede hidrográfica, enquanto o médio e baixo curso apresentam as áreas mais degradadas (Figura 18) onde os elementos campo e lavoura representam 30,34% e 15,70% respectivamente e com menor proporção o elemento Água com 7,42%.

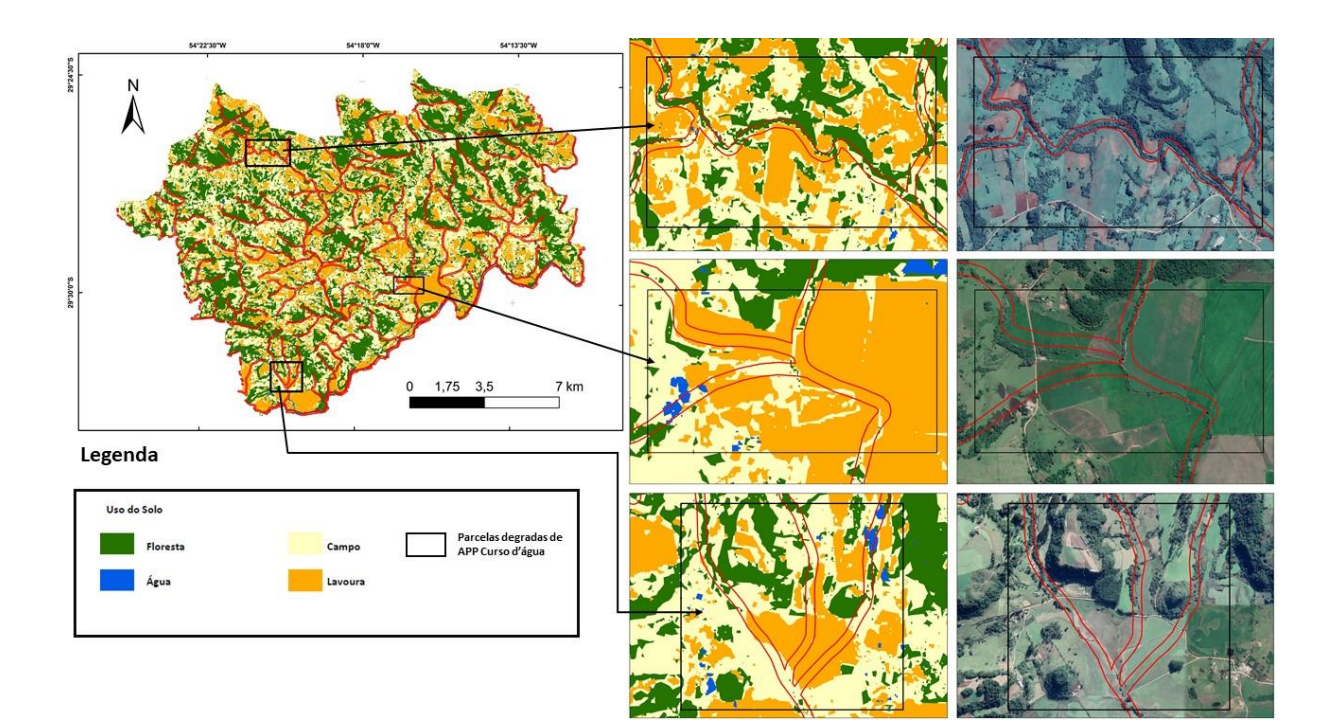

<span id="page-44-0"></span>Figura 18 - Recortes de APP's de Cursos d'água com conflitos.

Fonte: Elaborado pelo autor (2021).

A APP's Topo de Morro está associada aos morros e morrotes encontrados na região sul do município, tendo a área de preservação de 2,60 km². A APP's Topo de Morro e mais preservada entre todas as áreas de preservação, tendo cerca 77,06% da área total, isso se explica por estarem ligadas a áreas mais altas e com grande inclinação, fazendo com que o agronegócio não consiga avançar. Alguns pontos da APP apresentam degradação (Figura 19) onde são encontrados os elementos Campo e Lavoura representando cerca de 16,85% e 5,95% respectivamente.

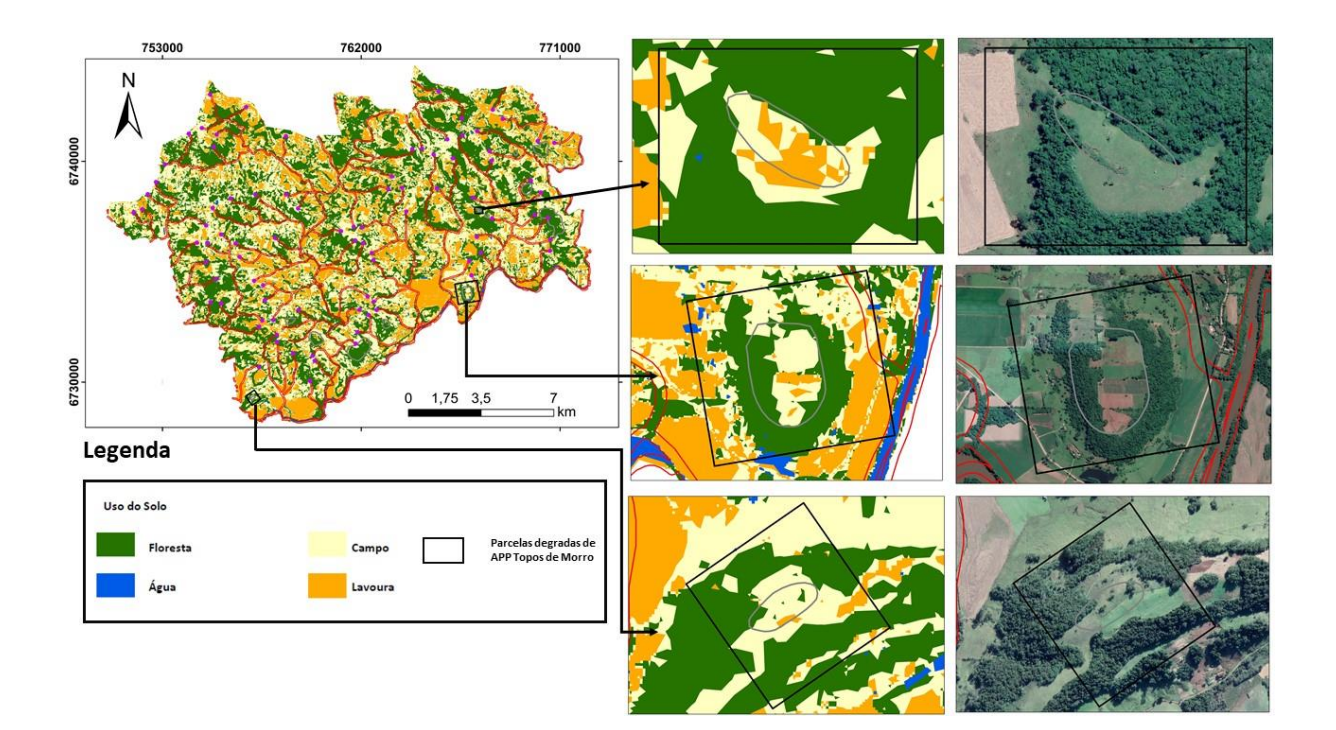

<span id="page-45-0"></span>Figura 19 - Recortes de APP's de Topo de Morro.

Fonte: Elaborado pelo autor (2021).

## <span id="page-45-1"></span>4.5. ZONEAMENTO GEOAMBIENTAL

A união de todas as informações básicas, derivadas e auxiliares foi possível gerar o zoneamento geoambiental do município, apresentando 8 unidades homogêneas de terreno (Figura 20), o zoneamento visa realizar uma síntese, apresentando aos aspectos que constituem as unidades e as fragilidades e potencialidades.

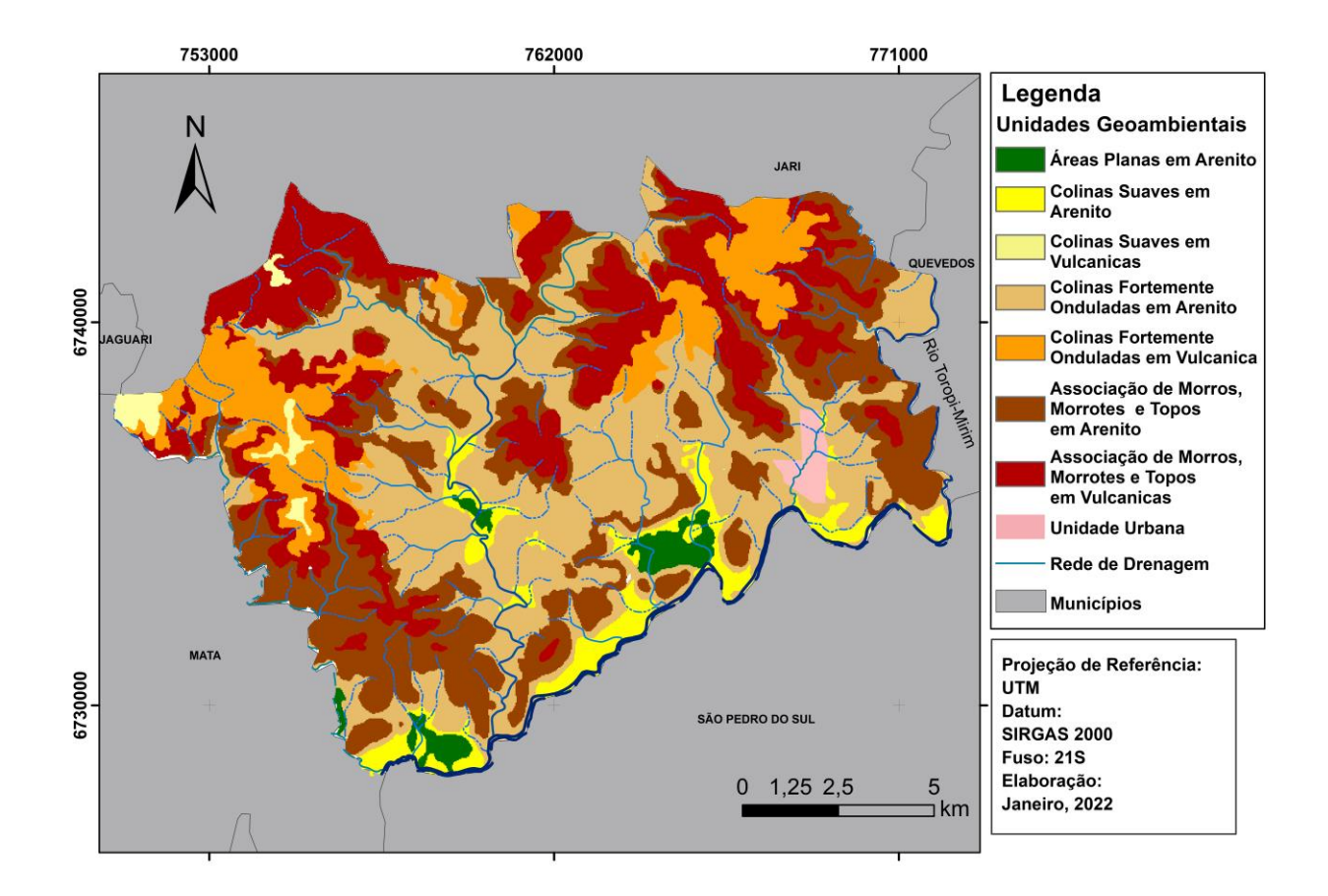

<span id="page-46-0"></span>Figura 20 - Zoneamento geoambiental do município de Toropi, RS.

Fonte: Elaborado pelo autor (2022).

A unidade Áreas Planas com Arenito é caracterizada pela topografia plana localizada próxima aos cursos d'água principais onde a declividade e <2% e as altitudes não passam de 150 metros, a litologia predominante encontrada nessa unidade é o Botucatu (Figura 21), mas próximo ao canal principal do Rio Toropi há presença de Depósitos Recentes. Entre os principais solo encontrados nessa unidade o Cambissolo é o que mais se destaca, representando cerca de 54,30% da área, por essa unidade estar em um local mais baixo e junto aos canais principais de drenagem ocasionou o desenvolvimento do solo Planossolo que representa cerca de 33,96% da área, também há presença dos solos Nitossolo e Neossolo Chernossólico que corresponde cerca de 11,74% juntos. Por estar em áreas planas existe a predominância do uso agrícola, sendo mais de 90% da área, também, a existência de pequenas áreas de campo e floresta. As maiores fragilidades encontradas na unidade de áreas planas estão relacionadas ao uso do solo pelo fato das lavouras avançarem nessas áreas e removerem

a vegetação nativa, além disso existem parcelas da APP de curso d'água que estão degradadas cerca 82% da área que devem ser recuperadas. As potencialidades encontradas estão relacionadas ao uso para lavouras devido a facilidade de produzir em áreas planas, também existe a capacidade de criar balneários próximos aos canais principais do rio Toropi.

<span id="page-47-0"></span>Figura 21 - Foto da unidade geoambiental de áreas planas em arenito próximo ao rio Toropi.

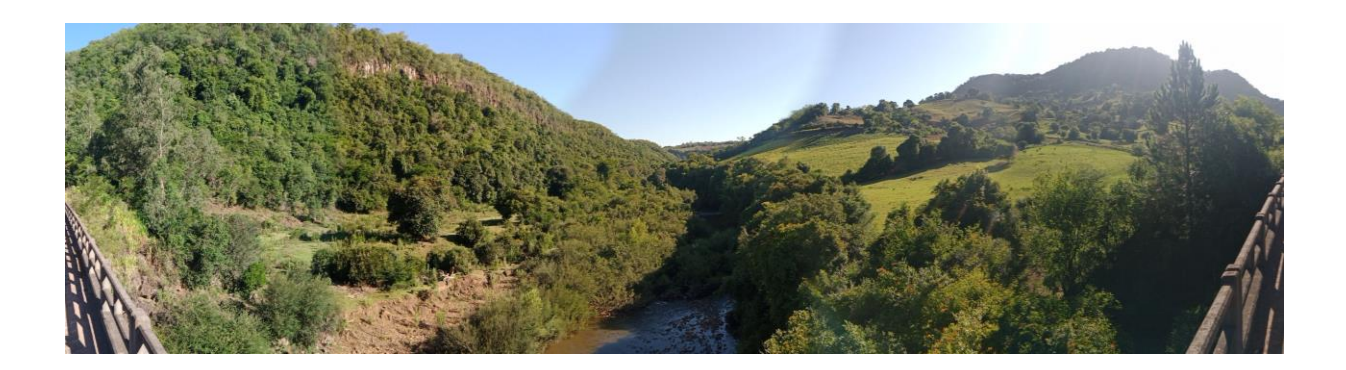

Fonte: Fotos panorâmica da saída de campo no 27 de novembro de 2021.

A Unidade de Colinas Suaves em Arenito apresenta altitudes variadas de 94 a 210 metros e declividades que variam de <2% e 2 a 5%, estando predominantemente sobre o Botucatu e em pequenas parcelas com substratos recentes, isso fez com que os solos gerados na região sejam poucos desenvolvidos, tendo como um dos principais o Planossolo que representa 37,28% da área seguido pelo Cambissolo com 35,85%, Nitossolo com 19,27% e uma parcela de Neossolo Chernossólico. O relevo dessa unidade é marcada, principalmente, pelos elementos Base de encosta, Encosta, Escavado e os Vales, seu principal uso e o agrícola junto com os campos para a pecuária, tendo pequenos fragmentos de floresta as áreas de preservação permanente apresenta mais da metade das áreas degradadas. Em relevo de colinas onduladas é iniciado o processo de ravinas devido ao aumento da inclinação e do solo estar exposto devido ao seu intenso manejo, essa unidade, também, apresenta fragilidades na APP de cursos d'águas. As potencialidades encontradas nessa unidade estão relacionadas ao manuseio agropecuário, podendo ter uma produção diversificada como criação de gado, produção frutífera entre outros.

A Unidade de Colinas Ondulas em Vulcânicas está localizada em áreas mais altas (Figura 22), sendo caracterizada pela cota entre de 328 a 416 metros e a prominência do declive de 2- 5%, marcando cerca de 52,75%, seguindo pela <2% com 43,11% e em menor

proporção de 5 a 15%. Por estar localizada em uma área alta tem como litologia a formação Gramado que gerou um solo pouco desenvolvido, sendo ele o Neossolo Distrófico, os elementos de relevo que definem essa unidade são Crista, Escosta, Crista Secundária e Rasalto, esses juntos representam mais de 84% da área. A maior parte do uso nessa unidade é campo utilizado pela pecuária, sendo mais de 90% e em relação as áreas de APP apresenta 30,75% da área degradada, ainda existem pequenos fragmentos de floresta e lavoura. Por ter um solo raso, não é adequado a sua utilização para a produção agrícola, além de conter facilidade aos processos erosivos, enquanto a potencialidade pode utilizar os campos pra a produção pecuária além de recuperar a floresta nativa.

<span id="page-48-0"></span>Figura 22 - Unidade geoambientais colinas suaves em vulcânicas.

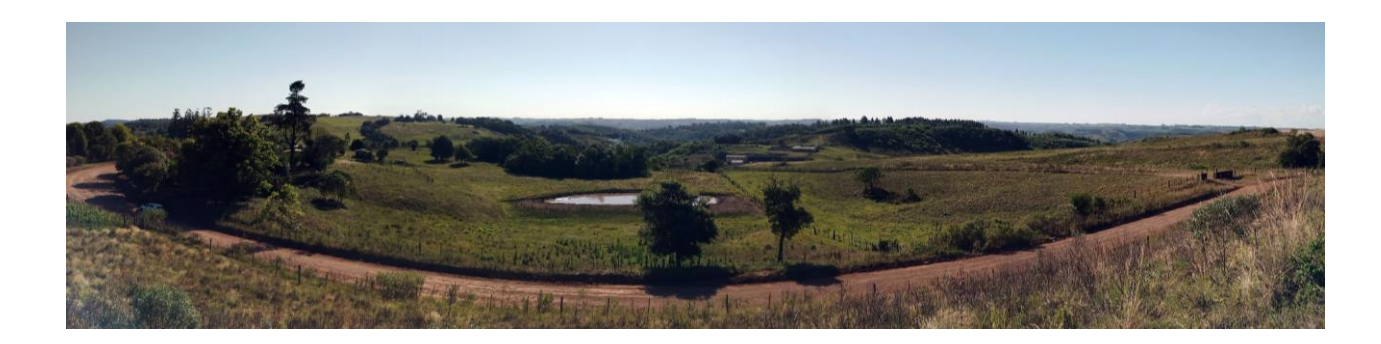

Fonte: Foto panorâmica da saída de campo no dia 7 de janeiro de 2022.

A Unidade de Colinas Fortemente Ondulas em Arenito apresenta um relevo com grandes encostas e vales, sendo os maiores elementos encontrados na unidade, representando 26,60% e 27,85% respectivamente, outros elementos que podem ser encontrados são os elementos Escavado com 21,60%, Crista Secundária com 11,78%, Crista com 5,96% e em menor proporção os elementos Fosso, Base de Encosta, Pico e Áreas Planas. Os solos encontrados nessa unidade apresentam grande variação, sendo alguns pouco desenvolvidos como é o caso do Neossolo Distrofico que representa 49,18 % e o Cambissolo com 13,92%, enquanto o solo desenvolvido Nitossolo representa 31,22%. Essa unidade é caracterizada por uma cota de alta amplitude sendo iniciada em 94 até 328 metros tendo a faixa dominante a de 150 a 210 metros com 43,87% da área, em relação a faixa de declividade que tem mais da metade da área e a 5-15% seguida por 2-5% com 32,68% e em menor proporção a <2% e >15%. Os usos encontrados nesta unidade apresentam uma certa igualdade de proporção onde o campo e o dominante, seguido pelas áreas de lavoura e floresta, em relação as áreas de

preservação permanente representam cerca de 50,89% da área. As fragilidades encontradas nesta unidade estão relacionadas aos solos rasos que podem perder o horizonte devido o mal manejo do solo, em declividade com mais de 5% os processos erosivos são mais acelerados podendo gerar grandes erosões, além disso as APP's de curso d'água e de nascentes apresentam deterioração e que devem ser recuperadas. As áreas de Nitossolo que contém um solo fértil contém uma grande potencialidade para a produção frutíferas com técnicas conservacionistas devido a inclinação das áreas.

A Unidade de Colinas Fortemente Ondulas em Vulcânicas é encontrada entre as costas de 268 a 416 metros, tendo a predominância da declividade 5-15%, tendo cerca 58,32% da área seguida pela 2-5% com 31,83% e em menor quantidade declive <2% e >15%. A formação Gramado encontrada nessa unidade gerou solos rasos com pouco nutrientes, sendo dois Neossolos, tendo a predominância o Distrofico com 67,35% das áreas, enquanto o Chernossólico representa 32,65%, os elementos de relevo que marcam essa unidade são Encosta com 27,12%, Crista com 24,21%, Crista Secundário com 21,85%, Escavado com 14,10% e em menor parcelas os elementos Base de Encosta, Ressalto, Pico, Vale e Fosso. O uso predominante encontrado nessa unidade é de campo seguido pelo elemento floresta e em menor proporção lavoura, cerca de 55% das áreas de APP são preservadas. Devido essa unidade estar associada a grandes inclinações e solos rasos pode ocorrer o desenvolvimento de ravinas e voçorocas, além de haver grande degradação na maioria das nascentes e cursos d'água que são áreas de preservação permanente. As potencialidades encontradas nessa unidade é a utilização na agropecuária, mas com a utilização de boas técnicas de manejo do solo, visando preservá-lo, além de corrigir a acidez e baixa fertilidade do solo.

<span id="page-50-0"></span>Figura 23 - Unidade geoambiental colinas fortemente onduladas em vulcânica.

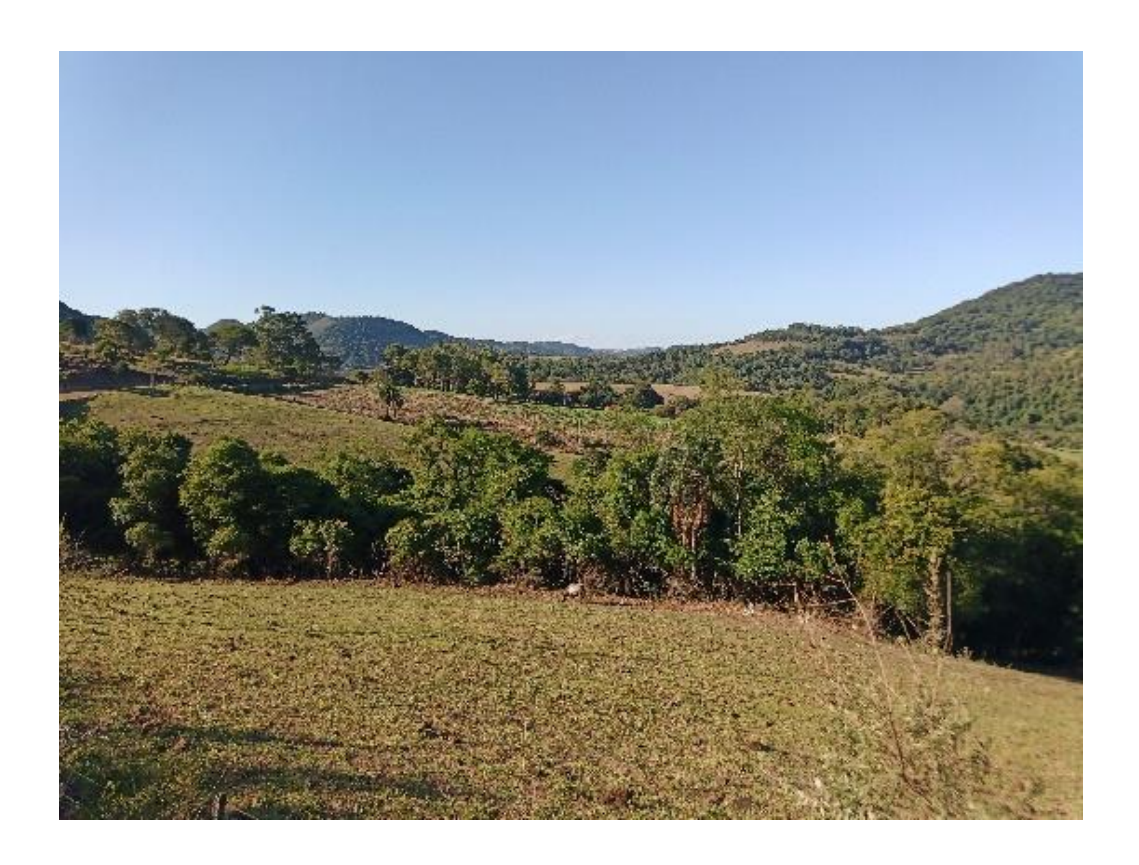

Fonte: Foto da saída de campo no dia 7 de janeiro de 2022.

A Unidade Associação de Morros, Morrotes e Topos com Arenito é caracterizada por sua litologia composta pela formação Gramado que está localizada entre as cotas de 94 a 416 metros, tendo a sua concentração entre 150 a 268 metros com 69,50% da área total, em relação à declividade o mais predominante e 5-15%, tendo 53,33% da área seguido pelo >15% com 38,63%. Os elementos que definem essa unidade são Encosta com 31,87%, Crista Secundária com 22,93%, Escavado com 17,27% e em menores parcelas Crista, Pico, Vale, Fosso e Crista. O solo com maior concentração encontrado nessa unidade é o Neossolo Chernossólico que representa 79,70% da área, seguido pelo solo Nitossolo 8,79% e em menor parcela Planossolo e Cambissolo. Por conter altas inclinações essa é a área mais preservada onde 66,72% das áreas de APP estão preservadas, fazendo com que o maior uso dessa unidade seja floresta, seguida por campo e lavoura. As fragilidades encontradas nessa unidade estão associadas ao seu uso e ocupação onde grande parcela da unidade é composta pelo uso lavoura que propicia a ocorrência de processos erosivos como movimento de massa devido a grandes inflições da unidade e o solo raso, além disso foram encontrados fragmentos das 3

áreas de preservação permanente do município degradadas, principalmente a APP de topos de morro. A potencialidade encontrada nessa unidade está relacionada com as parcelas preservadas com a mata nativa com fauna e flora característica.

<span id="page-51-0"></span>A Unidade Associação de Morros, Morrotes e Topos em Vulcânica é a unidade mais alta do município com cotas entre 269 a 416 metro onde 54,50% da área e composta pela cota 328 a 416 (Figura 24), em relação à declividade as que apresentam maior predominância e 5- 15% com 53,65% seguido por >15% com 32,39%. Os solos que constituem essa unidade e os Neossolos, sendo o mais representativo o Neossolo Chernossólico com 70,96% e o Neossolo Distrófico com 29,04%, enquanto os elementos de relevo encontrados nessa são Encosta com 28,84%, Crista Secundária com 25,67%, Crista com 19,90%, Escavado com 12,39% e em menor proporção Ressalto, Vale e Fosso. Existe a predominância do uso floresta devido à altura do local e as altas inclinações, logo após vem o uso de campo e lavoura, mais de 77% das áreas de APP estão preservadas. As principais fragilidades encontradas nessa unidade estão ligadas aos solos rasos que associados com altas declividades podem proporcionar grandes problemas erosivos, além disso a altitude e a inclinação alta da unidade faz com que não seja possível a utilização de maquinário para a produção agrícola além das fragilidades das APP's. As potencialidades dessa unidade estão relacionadas à preservação da vegetação nativa, auxiliando na qualidade do ciclo da água além da fauna e flora, por essa unidade estar localizada em uma área topo, poderia ser incentivado o geoturismo através da criação de mirantes e trilhas, visando visualizar a vegetação nativa, o rebordo do planalto e o rio Toropi.

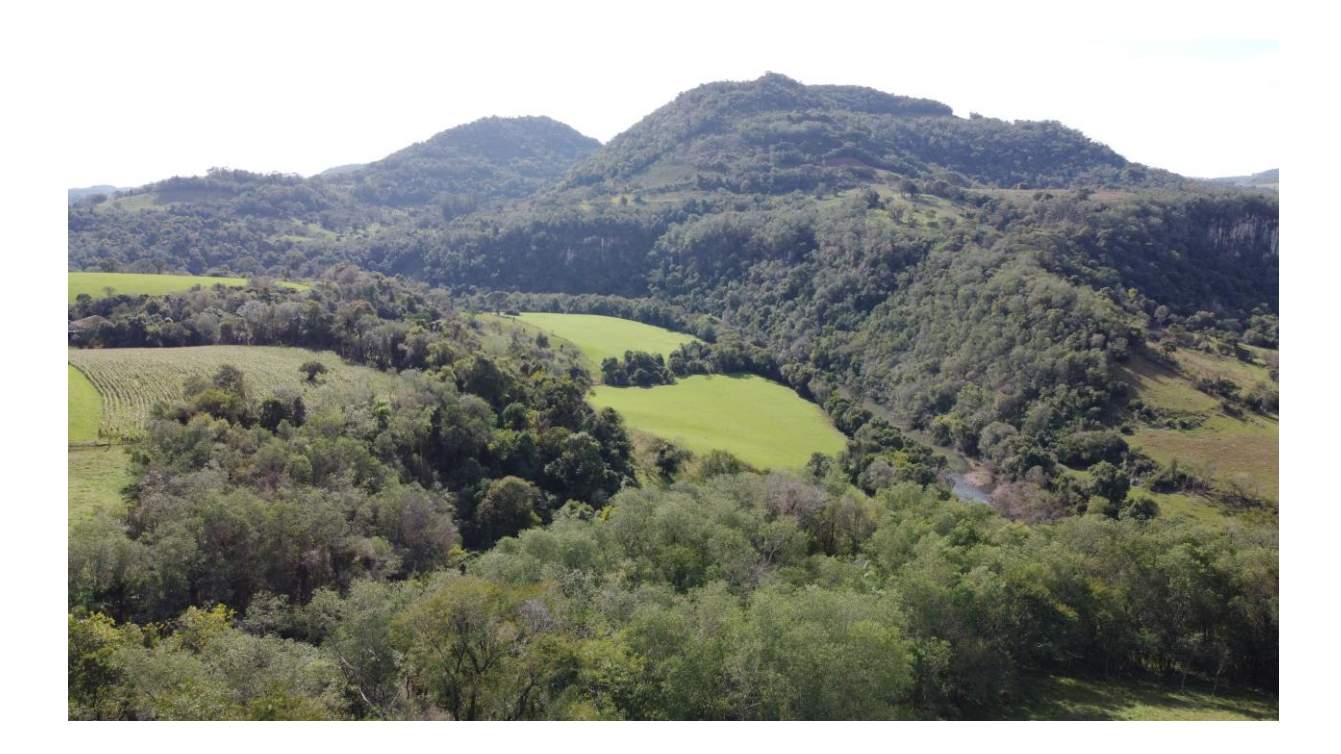

Figura 24 - Unidade Geoambiental Associação de Morros, Morrotes e Topos em Vulcânicas.

Fonte: Foto de drone da saída de campo no dia 7 de janeiro de 2022.

A Unidade Urbana está localizada no sudoeste do município nas áreas mais baixas próximas ao rio Toropi com a predominância das cotas de altitude de 94 a 150 metros que representa mais de 90% da área (Figura 25), possuindo uma grande variação na declividade e encontrado dois tipos de formas de relevo, sendo elas a colinas fortemente ondulada que representa cerca de 65% e colinas suaves com 35%, os elementos do relevo, mas representativos nessa unidade são o Vale, Encosta e Crista. Na litologia são encontrados arenitos da formação Botucatu que gerou o solo Cambissolo, enquanto o uso encontrado na área e predominante urbano, mas com pequenas parcelas de campo e lavoura. As fragilidades na unidade urbana estão ligadas a áreas com declividades que chegam até 15% que delimita o limite para os processos de movimentos de massa nas encostas, as áreas de app da unidade apresentam cerca de 70,90% da sua área degradada, além disso pode ocorrer conflitos no processo de lançamento de esgoto no rio Toropi. As potencialidades encontradas estão relacionadas à disponibilidade de serviços básicos para a população local à infraestrutura que aumenta a qualidade de vida.

<span id="page-53-0"></span>Figura 25 - Unidade urbana no município de Toropi, RS.

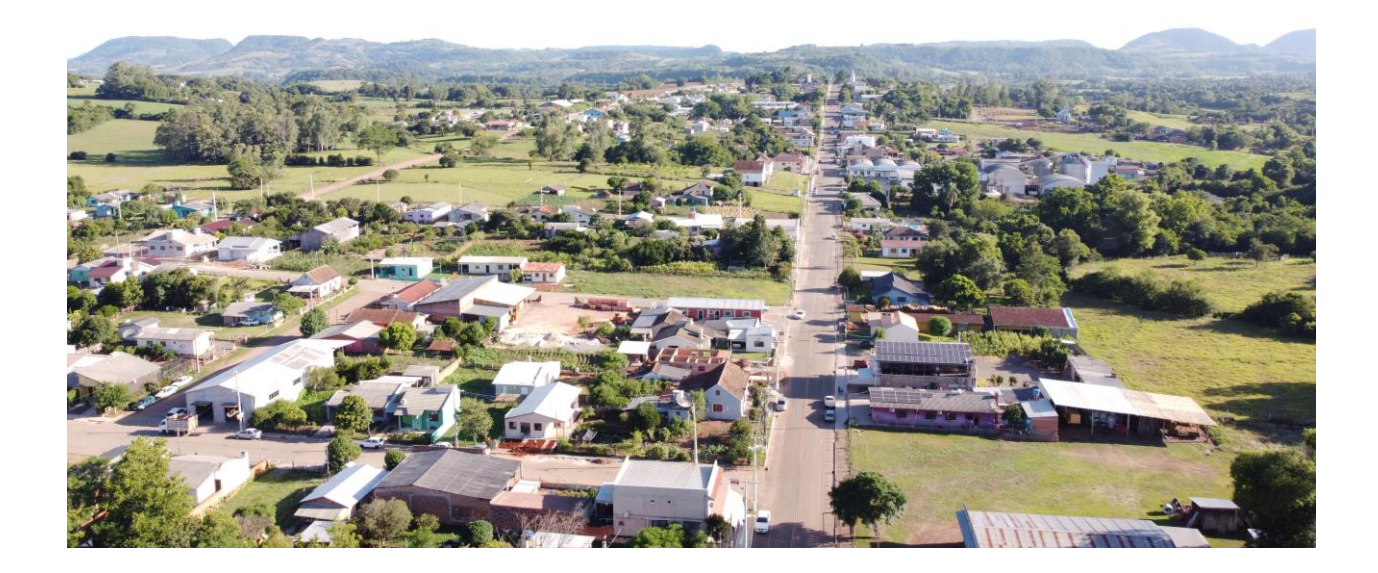

Fonte: Foto de drone da saída de campo no dia 7 de janeiro de 2022.

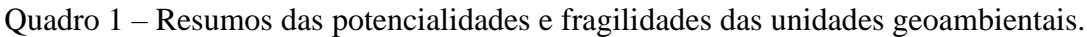

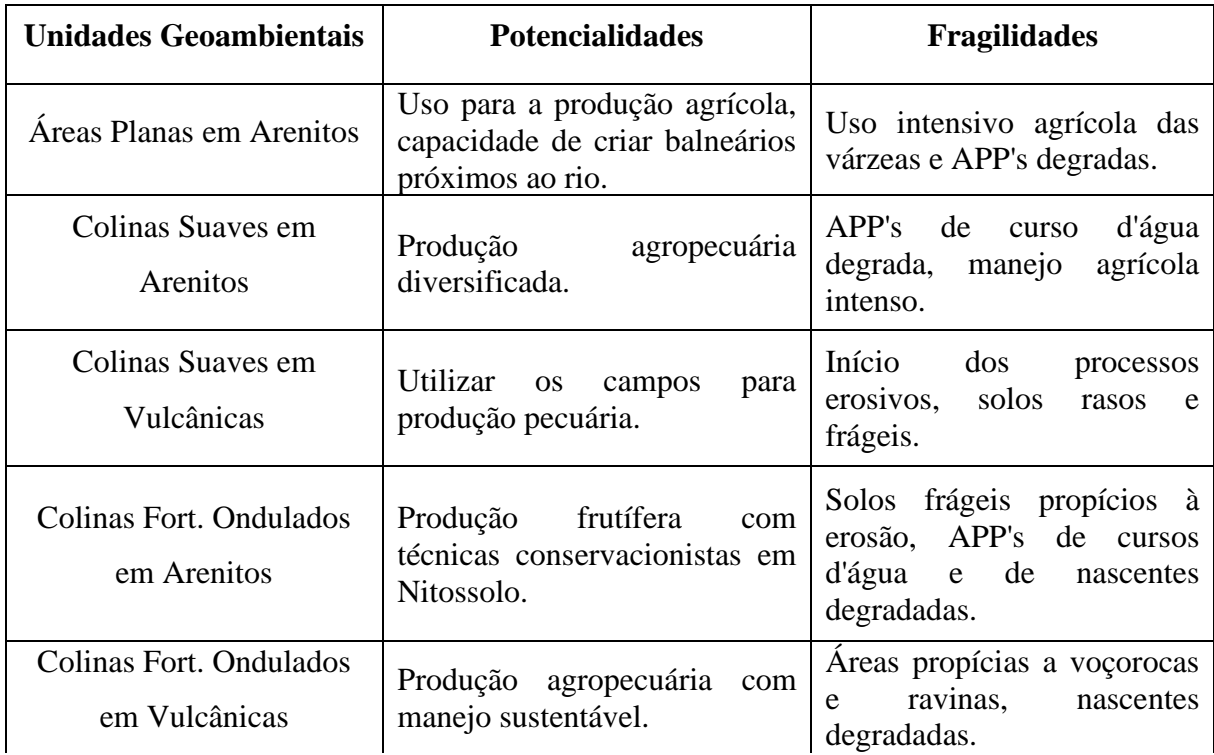

Quadro 1 – Resumos das potencialidades e fragilidades das unidades geoambientais.

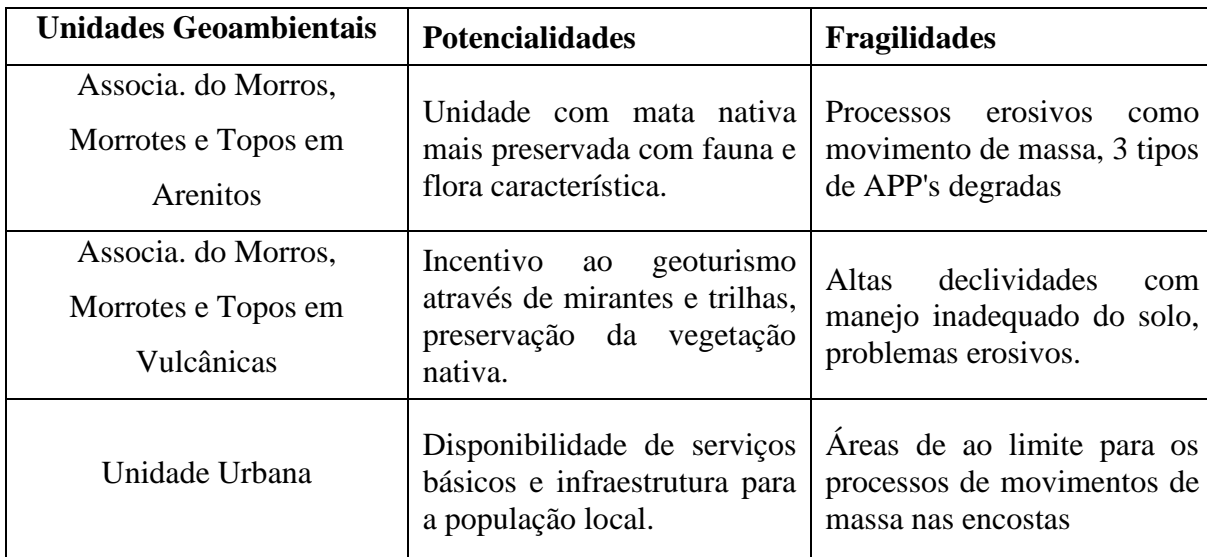

Fonte: Elaborado pelo autor (2022).

## <span id="page-55-0"></span>**5. CONSIDERAÇÕES FINAIS**

Nas últimas décadas, a preocupação com o meio ambiental vem aumentando devido ao mal manuseio dos recursos naturais, causando sua degradação, prejudicando a relação íntegra entre a sociedade e a natureza, portanto os estudos ambientais se tornaram de grande relevância devido a sua capacidade de analisar formas de utilizar recursos naturais de maneira sustentável e avaliar a degradação causada pelo ser humano. Nesse sentido, a realização do zoneamento geoambiental serve como princípio para analisar os aspectos naturais e as formas de uso e ocupação, estabelecendo fragilidades e potencialidades para cada unidade geoambiental estabelecida.

O trabalho geoambiental realizado no município de Toropi dividiu a área em 8 unidades homogêneas com base no levantamento de dados multicritérios. Considera-se que os objetivos foram atingidos com a caracterização dos elementos morfométricos do relevo e da hidrografia, solos e geologia. Além disso, foi gerada uma discussão da cartografia de uso e ocupação da terra.

A metodologia utilizada foi suficiente para identificar as porções homogêneas do terreno determinadas pelas unidades geoambientais.

Propõe-se a utilização de mais características do meio físico para a geração de geoambiental mais complexo, além de realizar um analise mais detalhada. Também e sugerido a realização de trabalhos com diferentes metodologias de cruzamento para avaliar a resposta. Espera-se que as informações adquiridas através da realização do zoneamento geoambiental no município de Toropi possa ser útil para trabalhos de gestão e planejamento, além de adicionar novos matérias cartográficos para uso publico da sociedade em geral e como fonte de dados para a comunidade local conhecer o lugar onde vive.

## **REFERÊNCIAS BIBLIOGRÁFICAS**

<span id="page-56-0"></span>AB'SABER, A. **Zoneamento ecológico e econômico da Amazônia**: questões de escala e método. Estudos Avançados, [S. l.], v. 3, n. 5, p. 4-20, 1989.

ANJOS, A. O. **Análise Geoambiental Como Subsídio Ao Ordenamento Territorial Do Município De Barrocas/BA**. 2020. 195 p. Dissertação (Mestrado em Geografia) - Universidade Federal de Sergipe, São Cristovão, Sergipe, 2020.

ARONOFF, S**. Geographical Information Systems**: A Management Perspective. Ottawa. WDI. Publications, 1989.

ASSIS, J. C. **O Uso Do Sistema De Informações Geográficas Para Geolocalização De Acidentes De Trânsito, Sem Vítimas, Em Mossoró-RN.** 2017. 61 p. Trabalho de Conclusão de Curso (Graduação em Administração) -Universidade Federal Rural do Semi-árido, Mossoró, RN, 2017.

ASWATHANARAYANA, U. **Geoenvironment an Introduction**. A. A. Balkema. Holanda, 1995.

BAZZAN, T.; ROBAINA, L. E. de. S. **Zoneamento Geoambiental da Bacia Hidrográfica do Arroio Curuçu, oeste do Estado do Rio Grande do Sul**. Geoambiente On-line, Goiás: Revista Eletrônica do Curso de Geografia do Campus Jataí – UFG. n. 11, jul-dez/2008.

BRANDÃO, R. L. **Zoneamento Geoambiental da região de Irauçuba - CE.** Texto explicativo/ Carta Geoambiental. Fortaleza: CPRM, 2003.

BRASIL. **Decreto nº 4.297, de 10 de julho de 2002**. Regulamenta o art. 9o, inciso II, da Lei no 6.938, de 31 de agosto de 1981, estabelecendo critérios para o Zoneamento Ecológico-Econômico do Brasil - ZEE, e dá outras providências. Brasília, Governo Federal, 2002. Disponível em: [http://www.planalto.gov.br/ccivil\\_03/decreto/2002/d4297.htm.](http://www.planalto.gov.br/ccivil_03/decreto/2002/d4297.htm) Acesso em: 12 ago. 2021.

BRASIL. **Lei nº 6.938, de 31 de agosto de 1981**. Dispõe sobre a Política Nacional do Meio Ambiente, seus fins e mecanismos de formulação e aplicação, e dá outras providências. Brasília, 1981. Disponível em: [https://www.planalto.gov.br/ccivil\\_03/leis/l6938.htm.](https://www.planalto.gov.br/ccivil_03/leis/l6938.htm) Acesso em: 9 ago. 2021.

CABRAL, T. L. **Zoneamento e Mapeamento Geoambiental no município de Sorriso – MT.** 2014. 131 p. Dissertação (Mestrado em Geografia) – Universidade Federal de Santa Maria, Santa Maria, 2014.

CALDERANO FILHO, B. C. et al. **Cartografia Geoambiental No Médio Alto Curso Do Rio Grande (RJ), Subsídios Ao Planejamento De Paisagens Rurais Montanhosas Da Serra Do Mar.** Geociências, UNESP, v. 32, n.3, p. 560-576, 2013.

CALDERANO FILHO, B. C. et al. **Estudo Geoambiental do Município de Bom Jardim - RJ, com Suporte de Geotecnologias:** Subsídios ao Planejamento de Paisagens Rurais Montanhosas. Sociedade & Natureza. Uberlândia, v. 22, n. 1, p. 55-73. 2010.

CÂMERA, G.; DAVIS, C.; MONTEIRO, A. M. V. **Introdução À Ciência Da Geoinformação.** INPE. São José dos Campos, 2001.

CAVALLARI, R. L.; TAMAE, R. Y.; ROSA, A. J. **A importância de um sistema de informações geográficas no estudo de microbacias hidrográficas.** Revista Científica Eletrônica de Agronomia, Garça, n. 11, jun. 2007.

CENDRERO, A. Environmental Geology of the Santander Bay Area, Northern Spain. **Engineering Geolog,** Madri, v. 1, p. 97 – 114, 1975.

COWEN, D. J. **GIS versus CAD versus DBMS:** what are the diferences?. Photogrammetric Engineering and Remoto, Colúmbia. V. 54, p. 1551-1554, 1988.

DAI, F.C.; LEE, C.F.; ZHANG, X.H. **GIS-based Geo-environmentel Evaluaition for Urban Land-Use Planning:** a Case Study. Engineering Geology, Elsevier. 61. 9. 257 – 271, 2001.

DE NARDIN, D. 2007. 128 p. **Estudos Geoambientais no Oeste do Rio Grande do Sul:** Bacia Hidrográfica do Arroio Miracatu. Trabalho de Graduação de Curso (Graduação em Geografia Bacharelado) -Universidade Federal de Santa Maria. Santa Maria, RS, 2007.

DE NARDIN, D. **Zoneamento geoambiental no oeste do Rio Grande do Sul:** um estudo em bacias hidrográficas. 2009. 230 p. Dissertação (Mestrado em Geografia). Universidade Federal do Rio Grande do Sul. Porto Alegre. 2009.

DE NARDIN, D.; ROBAINA, L. E. S. **Zoneamento Geoambiental No Oeste Do Rio Grande Do Sul:** Bacia Hidrográfica Do Arroio Miracatu. GEOGRAFIA, Rio Claro, v. 34, n. 1, p. 163-181, 2009.

DE NARDIN, D; ROBAINA, L. E. S. **Zoneamento Geoambiental no Oeste do Rio Grande do Sul:** um Estudo em Bacias Hidrográficas em Processo de Arenização. Sociedade & Natureza. v. 22, n. 3, 2010.

DE VILLOTA, I. et al, Geoenvironmental Mapping Applied to Urban Settlements: La Vall de Gallinera, Alicante, Spain. In: BOBROWSKY, P.T. **Geoenvironmental Mapping**. Victoria, School of Earth and Ocean Sciences – University of Victoria, p. 452 – 471, 2002.

ESPÍNDOLA, E. L. G.; WENDLAND, E. (Orgs.). **PPG-SEA:** Trajetórias e perspectivas de um curso multidisciplinar. São Carlos: Rima, 2005. v.4, p.109 – 136.

ESTRADA, R. E. **Evaluación Geoambiental del Efecto del Proyecto de Cultivo de Camarones al Norte de Las Tunas.** CIGET, Cuba. 2006.

FIORI, A.P. Metodologias de Cartografia Geoambiental. In: 5º Simpósio Brasileiro de Cartografia Geotécnica e Geoambiental. São Carlos: **Anais**, 2004.

FONSECA, S. G. F; ANDRADE, M. R. M.; OLIVEIRA, A. M. S. **Unidades de Conservação do município de Guarulhos:** Avaliação com base em aspectos geoambientais e instrumentos de gestão. Boletim Goiano de Geografia. Goiânia, v. 34, n. 1, p. 55-72. 2014.

GARÓFALO, D. F. T.; FERREIRA, M. F. M. **Análise geoambiental de bacias hidrográficas situadas em áreas de transição urbano-rural:** Uma Aplicação na bacia do Ribeirão do Pântano, Alfenas (MG). GEOGRAFIA, Rio Claro, v. 38, p. 141-156, 2013.

GRECCHI, R. C. **Zoneamento geoambiental da região de Piracicaba - SP com auxílio de geoprocessamento.** 1998. 132 p. Dissertação (Mestrado em Geotecnia). Escola de Engenharia de São Carlos, São Carlos, universidade de São Paulo, 1998.

GRECCHI, R.C.; PEJON, O.J. Estudos Geoambientais da Região de Piracicaba (SP) com auxílio de imagem de satélite e sistema de informação geográfica. In: SIMPÓSIO BRASILEIRO DE CARTOGRAFIA GEOTÉCNICA, n. 3, Florianópolis, **Anais** ... CD-ROOM. 26p. 1998.

GUBITOSO, S. et al. **Estudo geoambiental da região circunjacente ao emissário submarino de esgoto do Araçá, São Sebastião.** Revista Brasileira de Geociências, SP, v. 38(3), p. 467-475. 2008.

GUIRRA, A. M. P. et al (2016) A evolução metodológica de Fragilidade Ambiental no Brasil e seu aspecto transdisciplinar. **Anais do IV Simpósio Nacional sobre Cidades Pequenas, Universidade Federal de Uberlândia.** Observatório das Cidades, Ituiutaba, p. 234-250, 2016.

INSTITUTO BRASILEIRO DE GEOGRAFIA E ESTATÍSTICA. Diagnóstico do potencial geoambiental a aptidão agrícola das terras da região de alta Bacia do Rio Paraguaçu-BA. EPABA/IBGE. Salvador, 1986. 76 p.

INSTITUTO BRASILEIRO DE GEOGRAFIA E ESTATÍSTICA. **Diagnóstico Geoambiental e sócio-econômico da Bacia do Rio Paraguaçu-Ba**. Divisão de Geociências da Bahia, Rio de Janeiro, 1993. (Estudos e Pesquisas em Geociências, 1)

INSTITUTO BRASILEIRO DE GEOGRAFIA E ESTATÍSTICA. **Diagnóstico geoambiental e sócio-econômico**: área de influência da BR-364 – Trecho Porto Velho/Rio Branco. In: Projeto de Proteção do Meio Ambiente e das Comunidades Indígenas (PMACI). Rio de Janeiro, 1990. 132 p.

JIMÉNEZ-RUEDA, J.R.; LANDIM, P.M.B.; MATTOS, J.T. Gerenciamento Geoambiental. In: Tuk-Tornisielo, S.M.; Gobbi, N.; Foresti, C.; Lima, S.T. (orgs.) **Análise Ambiental**: estratégias e ações. São Paulo: T.A. Queiroz, Fundação Salim Farah Maluf; Rio Claro, SP: Centro de Estudos Ambientais – UNESP, 1995. p. 327-329.

LANG. S.; BLASCHKE, T. **Análise da paisagem com SIG**. Oficina de Texto, São Paulo, 2009.

LIMA, F, J.; CESTARO, L. A.; ARAÚJO, P. C. **Sistemas Geoambientais Do Município Do Crato/CE.** Mercator, Fortaleza, v. 9, n. 19, p. 129-142, 2010.

LISBOA, A. M.; FERREIRA, G. C. **Zoneamento geoambiental aplicado ao planejamento da gestão ambiental e territorial do município de Colorado d'oeste, RO.** Geociências, v. 30, n. 2, p. 219-235, 2011

MEDINA, A. I. M et al. Geologia ambiental: contribuição para o desenvolvimento sustentável. In: FERNANDES, R.C.; LUZ, A.B.; MATOS, G.M.M.; CASTILHOS, Z.C. (Eds.), **Tendências Tecnológicas Brasil 2015:** Geociências e Tecnologia Mineral. Rio de Janeiro, CETEM - MCT, p. 35-56, 2007.

MENEZES, D. J. et al. **Zoneamento geoambiental do município de São Pedro do Sul – RS**. Revista Geografias, v.13, n.5, p. 68-80, 2012.

MILARÉ, E. **Direito do ambiente**: doutrina, jurisprudência, glossário. Revista dos Tribunais, São Paulo, 3ª ed., p. 1119, 2004.

MOURA, C. A.; MATTOS, J. T.; JIMÉNEZ-RUEDA, J. R. **Mapeamento Geoambiental como subsídio na determinação de áreas de instabilidades da faixa de dutos OSVAT/ OSPLAN – São Sebastião, SP.** Geociências, São Paulo, v. 30, n. 4, p. 611-629, 2011.

NASCIMENTO, F. R. et al. **Diagnóstico Geoambiental Da Bacia Hidrográfica Semi-Árida Do Rio Acaraú:** Subsídios Aos Estudos Sobre Desertificação. Boletim Goiano de Geografia, Goiânia, v. 28, n. 1, p. 41–62, 2008.

OHARA, T. et al. **Zoneamento geoambiental da região do alto-médio rio Paraíba do Sul e a carta de aptidão física para a implantação de obras viárias.** Revista Brasileira de Geociências, São Paulo, v. 33, n. 2, p. 173-182, jun. 2003.

OHARA, T. **Zoneamento geoambiental da região do alto-médio Paraíba do Sul (SP) com sensoriamento remoto**. 1995. 235 p. Tese (Tese de Doutorado em Geologia Regional)- UNESP, Rio Claro, SP, 1995

OLIVEIRA, G. P.; DINIZ, M. T. M. Esboço de caracterização fisiográfica e compartimentação geoambiental do município de São Bento/PB. In: ENCONTRO ESTADUAL DE GEOGRAFIA DO RIO GRANDE DO NORTE, 21., 2014, Caicó. **Anais**... Natal: EDUFRN, p. 364-373, 2015.

OLIVEIRA, M. X. **Análise Geoambiental: Discussão sobre conceitos e metodologias aplicadas.** 2018. p. Tese (Doutorado em Geografia). Universidade Federal de Santa Maria, Santa Maria, 2018

PILACHEVSKY, T.; 2013. 121 p. **Zoneamento Geoambiental do Município de São João da Boa Vista (SP)**. Dissertação (Mestrado em Geociências e Meio Ambiente). UNESP, Rio Claro, São Paulo, 2013

PIRES, C. A. F.; DAL'ASTA, A. P. **Zoneamento Geoambiental Do Perímetro Urbano De Santa Maria - RS, Brasil.** Caminhos de Geografia, Uberlândia, v. 12, n. 40, 2011.

RANIERI, V. E. L. et al. Ambiental como instrumento de política e gestão ambiental. In:

RECKZIEGEL, E. W.; ROBAINA, L. E. S. **Mapeamento Geoambiental Da Área Interfluvial Dos Rios Ibicuí E Jaguari - São Vicente Do Sul, RS**. Ciência e Natura, v. 30, n. 2, p. 185-200, Universidade Federal de Santa Maria, Santa Maria, Brasil. 2008.

ROBAINA, L. E. S. et al. **Atlas Geoambiental de São Borja.** LAGEOLAM, UFSM, Santa Maria, 2007.

ROBAINA, L. E. S. et al. **Método e técnicas geográficas utilizadas na análise e zoneamento ambiental.** Revista Geografias. Belo Horizonte, v. 5, p. 36-49, 2009.

ROBAINA, L. E. S.; TRENTIN, R. **Compartimentação geoambiental no município de São Vicente do Sul, RS, Brasil.** TerraPlural, Ponta Grossa. V. 15, p. 1-15, 2021.

ROBAINA, L. E. S.; TRENTIN, R. **Estudos e zoneamento geoambiental do município de São Francisco de Assis – Oeste do Rio Grande do Sul**. GOT - Journal of Geography and Spatial Planning. p. 323-344, 2019.

RODRIGUEZ, A. C. M. **Sensoriamento remoto e geoprocessamento aplicados na análise da gestão ambiental no Município de São Sebastião.** 2005. 201p. Dissertação (Mestrado em Geografia). Departamento de Geografia da Faculdade de Filosofia, Letras e Ciências Humanas da Universidade de São Paulo. São Paulo. 2005.

ROSS, J. L. S. **Análise Empírica da Fragilidade dos Ambientes Naturais e Antropizados.** Revista do Departamento de Geografia n°8, FFLCH-USP, São Paulo, 1994.

ROSS, J. L. S. **Geografia do Brasil**. São Paulo: EDUSP, 2005.

SANTANA, S. R. O. **Uso de geotecnologias para gestão de assentamentos de reforma agrária.** 2006. 110 p. Dissertação (Mestrado em Saneamento Ambiental e Recursos Hídricos) - Universidade Federal De Mato Grosso Do Sul, 2006.

SANTOS, J. O.; SOUZA, M. J. N. **Abordagem Geoambiental Aplicada à Análise da Vulnerabilidade e dos Riscos em Ambientes.** Boletim Goiano de Geografia, Goiânia, v. 34, n. 2, p. 215–232, 2014.

SANTOS, L. J. C. et al. **Mapeamento da vulnerabilidade geoambiental do estado do Paraná.** Revista Brasileira de Geociências, [S.l.], v. 37, n. 4, p. 812-820, dez. 2007.

SANTOS, M. R. R. D.; RANIERI, V. E. L. **Critérios para análise do zoneamento ambiental como instrumento de planejamento e ordenamento territorial.** Ambiente & Sociedade, v. 16, n. 4, p. 43–62, 2013.

SANTOS, W. A. A. DOS. **Geoprocessamento aplicado ao zoneamento geoambiental**: subsídio à implantação de empreendimentos de geração de energia eólica. Revista de Geociências do Nordeste, v. 2, n. 2, p. 48-60, 2016.

SATO, S. E. **Zoneamento Geoambiental do município de Itanhaém – Baixada Santista (SP).** 2012. 132 p. Tese (Doutorado em Geografia), Unesp, Rio Claro. 2012.

SCCOTI, A. A. V**. Estudo e zoneamento geoambiental com auxílio de SIG na bacia hidrográfica do rio Santa Maria:** Sudoeste do estado do Rio Grande do Sul. 2017. 153p. Tese (Doutorado em Geografia) - Universidade Federal do Rio Grande do Sul, Porto Alegre, 2017.

SCHEREN, R. S. **Zoneamento De Sistemas Geoambientais Na Bacia Hidrográfica Do Rio Potiribu, RS.** 2021. 240 p. Tese (Doutorado em Geografia) - Universidade Federal do Rio Grande do Sul, Porto Alegre, 2021.

SCHIRMER, G. J.; ROBAINA, L. E. S. **Zoneamento Geoambiental Em Municípios Do Rio Grande Do Sul:** Município De Agudo. Geociências, São Paulo, v. 31, n. 1, p. 93-102, 2012.

SILVA, S. F. **Zoneamento Geoambiental com auxílio de lógica fuzzy e proposta de um geoindicador para caracterização do meio físico da bacia do rio do Peixe**. 2005. 394 p. Tese (Tese de Doutorado) – Universidade Federal de São Carlos, São Carlos/SP, 2005.

SOUZA, C. M. P.; FONTES, E. O.; MOREAU, A. M. S. S. **Zoneamento geoambiental e transformações da paisagem dos municípios Porto Seguro e Santa Cruz Cabrália/BA.** Revista Geográfica Acadêmica, Manaus, 2011.

SOUZA, M. L.; GASPARETTO, N. V. L.; NAKASHIMA, P. **Diagnóstico geoambiental da bacia do córrego Tenente em Mariluz, Paraná, Brasil**. Revista Brasileira de Geociências. v. 38(2). p. 379-391, 2008.

SOUZA, T. A.; CUNHA, C. M. L. **Representação da paisagem através da carta de unidades geoambientais em áreas litorâneas.** Mercator. v. 13, n. 03, p. 105 – 119. Ceará, 2014.

STEFANI, F. L. **Zoneamento geoambiental da região de Casa Branca/SP.** 2000. 170 p. Dissertação (Mestrado em Sensoriamento Remoto) – Instituto Nacional de Pesquisas Espaciais, São José dos Campos. 2000.

TEIXEIRA, A. Et. al. **Qual a melhor definição de SIG**. Revista FATOR GIS, n.11, 1995.

TRENTIN, R. **Definição de Unidades Geoambientais na bacia hidrográfica do Rio Itu.- Oeste do Rio Grande do Sul.** 2007. 140f. Dissertação (Mestrado em Geografia) - Universidade Federal de Santa Maria, Santa Maria, 2007.

TRENTIN, R.; ROBAINA, L. E. de S. **Unidades Geoambientais na Bacia Hidrográfica Do Rio Itu – Oeste Do Estado Do Rio Grande Do Sul, Brasil.** Revista do Departamento de Geografia, [S. l.], v. 23, p. 267-287, 2012.

VEDOVELLO, R. Aplicações da cartografia geoambiental. In: 5º SIMPÓSIO BRASILEIRO DE CARTOGRAFIA GEOTÉCNICA E GEOAMBIENTAL. **Anais**... São Carlos/SP, 2004.

VEIGA, A. J. P. & SOUZA, N. M. Aplicação de Modelo Numérico no Planejamento Ambiental. In: THEODORO, S. H. (org.) **Conflitos e uso sustentável dos recursos naturais.** Rio de Janeiro: Garamond, 2002. p. 320-321.

VIANA, A. I. G. et al. **Caracterização Fisiográfica E Socioeconômica Do Município De**  Picos/PI: potencialidades, limitações e vulnerabilidades. InterEspaço, Grajaú/MA, v.3, n.9, p.88-108, 2017.

VIDAL TORRADO, P.; LEPH, I. F.; CASTRO, S. S. Conceitos e aplicações das relações pedologia-geomorfologia em regiões tropicais úmidas. In: **Tópicos em Ciência do Solo** [S.l: s.n.], v. 4. p. 145-192, 2005.